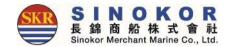

1

### New eService Manual

# SINOKOR Information System Team 2019

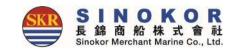

### SINOKOR New e-Service Manual

Hello?

Thank you very much for using SINOKOR merchants all the time. We provide manuals for convenient and easy use of our e-Service.

The SINOKOR Merchant e-Service is designed to make it easy and convenient for you to import and export business such as schedule inquiry, booking, B/L creation, cargo tracking, billing, Freetime, Invoice inquiry.

For E-Service inquiries, please contact Customer Service at that time. We will do our best to provide the best service. Thank you.

#### SINOKOR 長錦商船株式會耐 Sinokor Merchant Marine Co., Ltd

### Site Map

### • You can see all menu in site map which is displayed by clicking $\equiv$ button

| Site Map                                                     |                                                      | ×                                                                                   |     |  |
|--------------------------------------------------------------|------------------------------------------------------|-------------------------------------------------------------------------------------|-----|--|
| Schedule                                                     | Booking                                              | Loading Inquiry                                                                     | Лар |  |
| Point to Point Schedule<br>Vessel Schedule<br>Port Schedule  | New Booking                                          | D/G<br>OOG                                                                          | _   |  |
| Outbound                                                     | Inbound                                              | Crossbound                                                                          |     |  |
| All List<br>Unprocessed List                                 | All List<br>Unprocessed List<br>Delegate             | All List<br>SubLease                                                                |     |  |
| Tariff&Account                                               | Cargo Tracking                                       | Account                                                                             |     |  |
| Tariff<br>Account<br>DEM/DET<br>Repair Waive<br>Debit Search | Cargo Tracking<br>Vessel Finder<br>Terminal Location | My Info.<br>Manage Profile<br>One Touch B/K & B/L<br>Working History<br>All Account |     |  |
| Customer Service                                             |                                                      |                                                                                     |     |  |
| Notice<br>FAQ<br>Downloads<br>NETWORK                        |                                                      |                                                                                     |     |  |

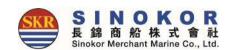

### Sign Up

- Membership is required to use all services of e-Service smoothly.
- Click the lock icon in the upper right corner, click the sign up button, enter the member information, and click the sign up button.

| SIND E-SERVICE        | earch B/L No.     |                                  |                                         |                       | A                        |     |
|-----------------------|-------------------|----------------------------------|-----------------------------------------|-----------------------|--------------------------|-----|
|                       |                   |                                  |                                         | Manual                | 5                        |     |
|                       | E-SI<br>E-size ta |                                  |                                         |                       |                          | = ( |
|                       | Member            | ership                           |                                         |                       |                          |     |
|                       | Area Info.*       |                                  |                                         |                       |                          | ^   |
|                       |                   | Handling Office                  | ٩                                       |                       |                          |     |
|                       | Personal In       | fo.*                             |                                         |                       |                          | ^   |
| (                     |                   | ID Enter the ID.                 | Password Enter the Password,            | Password              | Retype the Password,     |     |
| Enter your ID.        |                   | Name Enter your name.            | e-Mail Enter your e-Mail address.       | Cellphone             | Enter your Cellphone No. |     |
| Enter your password.  | Company In        | nfo.*                            |                                         |                       |                          | ^   |
| 🗌 Remember me         | Compa             | ny name Enter your Company Name. | Address Enter the Address.              |                       |                          |     |
|                       |                   | Tel No. Enter your Telephone No. | Fax No. Enter your Telephone No.        | Line of Biz           | Forwarder                | •   |
| Sign In               | Additional        | Option*                          |                                         |                       |                          | ^   |
|                       |                   | Receipt 👘 No                     | Delay Notice                            | B/K Notice            | Na<br>Na                 |     |
|                       | Add E-m           | ail Address                      | B/L Approval (100 No<br>Invoice (100 No | B/L Issue<br>Freetime | Na                       |     |
| Join Us Forgot ID/PWD |                   |                                  | Sign Up                                 |                       |                          |     |
|                       |                   |                                  |                                         |                       |                          |     |

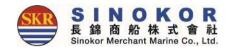

## Finding ID/PW

- Click the Find ID/Password button.
- Find your ID/PW by clicking the Find an ID or Find Password tab.
- The registration number will be sent to the registered phone number or e-mail address when registering.

|                       | Find My ID         |                                                                                    |                      |                   |  |
|-----------------------|--------------------|------------------------------------------------------------------------------------|----------------------|-------------------|--|
|                       | Find My ID Fin     | d My Password                                                                      |                      |                   |  |
|                       |                    | Mobile phone registered in membership<br>when matched registered Mobile number and |                      |                   |  |
|                       | Name               | Input your Name                                                                    |                      |                   |  |
| /1                    | Mobile             | Input your Mobile number                                                           |                      | Receive Authentic |  |
| Enter your ID.        |                    | Input authentic number                                                             |                      |                   |  |
| Enter your password.  | ○ Authenticated by | e-Mail register                                                                    | RVICE Search B/L No. |                   |  |
| Remember me           |                    | ■ Find My P                                                                        | assword              |                   |  |
| 5161111               |                    | Find My ID                                                                         | Find My Password     |                   |  |
| Join Us Forgot ID/PWD |                    | Input the ID to fin                                                                | id password.         |                   |  |
|                       |                    |                                                                                    |                      |                   |  |
|                       | -                  | Input the ID.                                                                      |                      |                   |  |

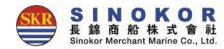

### Menu available without login

- Schedule inquiry
- B/L issue history and Cargo Tracking
- Standard freight rate
- DEM/DET rate
- Notice
- Frequently asked questions

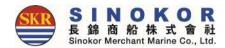

### Schedule inquiry(1)

• Click the button to display the departure, destination, departure date, and arrival date.

| Entre Control B/L Mar.                                                     | ଳ <u>A</u>                 |                              |                |                              |
|----------------------------------------------------------------------------|----------------------------|------------------------------|----------------|------------------------------|
| Calendar List. O Outbound ()<br>Departure Port O Arthral Port O 2020-06-01 | 2020 05:30                 |                              |                |                              |
| VINDKOR                                                                    | Ort list<br>Departure Port | Select the country and city. | Port list      | ×                            |
|                                                                            | BANGLADESH                 | CHITTAGONG                   | Departure Port | BUSAN                        |
|                                                                            | HONG KONG                  |                              | Arrival Port   | Select the country and city. |
| 11/1 - and the second second                                               | INDONESIA                  |                              | MALAYSIA       |                              |
|                                                                            | INDIA                      |                              | PHILIPPINES    | TIANJIN                      |
|                                                                            | JAPAN                      |                              | PAKISTAN       | QINGDAO                      |
|                                                                            | KOREA                      |                              | RUSSIA         | DALIAN<br>WEIHAI             |
|                                                                            | MALAYSIA                   |                              | SINGAPORE      | NANJING                      |
|                                                                            | PHILIPPINES                |                              | THAILAND       | ZHANGJIAGANG                 |
|                                                                            | PAKISTAN                   |                              | TAIWAN         | NINGBO                       |
|                                                                            | RUSSIA                     |                              | VIETNAM        | DALIAN                       |
|                                                                            | SINGAPORE                  |                              | BANGLADESH     | HUANGPU                      |
|                                                                            | Arrival Port               | Select the country and city. | HONG KONG      | NANJING                      |
| -                                                                          | Annun vit                  | Sectore county and city.     | INDONESIA      | NANSHA PANYU                 |
|                                                                            |                            |                              | INDONESIA      | NINGBO                       |
|                                                                            |                            |                              |                |                              |
|                                                                            |                            |                              |                | Select Cancel                |

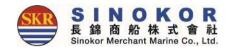

### Schedule inquiry(2)

- Schedule inquiry result screen.
- You can enter a booking by selecting a schedule for a specific day. (Login required).
- Orange = closed voyage, blue = direct voyage(can be bookable), green= transshipment voyage(can be bookable).

| - | Point to Point S | Schedule |               |               |                                                                             |        |                                 |                                                    |                               |   |
|---|------------------|----------|---------------|---------------|-----------------------------------------------------------------------------|--------|---------------------------------|----------------------------------------------------|-------------------------------|---|
|   | Search Option    |          | or Next       |               |                                                                             |        | ~                               |                                                    |                               |   |
|   | < > <            | Mo       | onth          | August 201    | 9                                                                           |        | Toda                            | У.                                                 |                               |   |
|   | Sun              | Mon      | Tue           | Wed           | Thu                                                                         | Fri    | Sat                             |                                                    |                               |   |
|   | 4                | 5        | 30<br>6<br>13 | 31<br>7<br>14 | 1<br>12:30p EVER BLISS<br>8<br>12:30p EVER BEING<br>15<br>12:30p EVER BALMY | К      | le<br><b>ND / 08Y3ON</b><br>CM2 | Port Klang(West Port)<br>Westport (KLANG MULTI     | Closing T<br>Contact<br>Inqui |   |
|   | 18               | 19       | 20            | 21            | 22                                                                          | 16     | Days                            | TERMINAL-KMT)<br>2019-08-31 13:00<br>Booking Close | 2019-09-16 17:00              |   |
|   | 25               | 26       | 27            | 28            | 29                                                                          | 3<br>[ | 1p APL OAKLAND                  |                                                    |                               | 8 |

| Schedule in<br>Vessel Info. & Route         | nquiry(3)               | Schedule Info     Direct Schedule     APL OAKLAND / OBY3ON     KCM2     16 Days | ir<br>Iı | Vessel name/voyage<br>When clicked, vessel<br>formation and Route<br>nfo. will be displayed.                                                                                                    |
|---------------------------------------------|-------------------------|---------------------------------------------------------------------------------|----------|----------------------------------------------------------------------------------------------------|
| Vessel Info.*                               |                         |                                                                                 |          | 2019-08-31 13:00                                                                                                    |
| VSL Name KMTC PENANG<br>Built on 2018-06-01 |                         |                                                                                 |          | Booking                                                                                                    |
| IMO No. 9821093<br>Flag PANAMA              |                         | Call Sign 3ECW9                                                                 |          | Map<br>Kazakhstan<br>Uzbekistan Kyrigyzetan                                                                                                    |
| Vessel Info.*                               |                         |                                                                                 |          | Turkmenistan<br>China South a Japan                                                                                                    |
| PORT                                        | TERMINAI                | È.                                                                              | E.T.A    | Afghanistan SHANGHA<br>Iran Pakistan Earthina Sea                                                                                                    |
| INCHEON, KOREA                              | HANJIN INCHEON CONTAIN  | ER TERMINAL(HJIT)                                                               | Fri      | Nepa                                                                                                    |
| BUSAN, KOREA                                | HBCT(HBCT출:SKOD/KRPUS,E | ⊦부두출:SKID/ODSLV)                                                                | Sun      | abia India Myanmar<br>Oman (Burma)                                                                                                    |
| ULSAN, KOREA                                | 울산 신항컨테이너터              | 미널(UNCT)                                                                        | Mon      | men LAEM CHABRANG outh                                                                                                    |
| SHANGHAI, CHINA                             | WAIGAOQIAO P            | IER #5                                                                          | Wed      | men Bay of Bengal HICHMINH, mine Sea<br>bf Aden Arabian Sea                                                                                                    |
| HOCHIMINH, VIETNAM                          | CAT LAI                 |                                                                                 | Mon      | - Galary - Contraction - Contraction - Contr |
| LAEM CHABANG, THAILAND                      | LCMT(A0) containe       | r terminal                                                                      | Wed      | Laccadive Sea<br>Malaysia                                                                                                    |
| JAKARTA, INDONESIA                          | TPK (TERMINAL PETIK     | (EMAS KOJA)                                                                     | Sun      | Indonesia                                                                                                    |
| HOCHIMINH, VIETNAM                          | CAT LAI                 |                                                                                 | Fri      | Banda Sea Papua New                                                                                                    |
| HONG KONG                                   | HIT HONGKONG TERI       | VINAL (HIT4)                                                                    | Mon      | Arafura Sea Guinea                                                                                                    |
| SHEKOU, CHINA                               | Chiwan Container Te     | rminal(CCT)                                                                     | Tue      |                                                                                                    |
|                                             |                         |                                                                                 |          | ascar Indian Ocean Australia                                                                                                    |

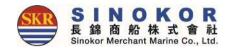

### Schedule inquiry(4)

- You can check the port of a specific voyage by entering a vessel name.
- If you enter more than 3 letters of the name of the vessel, fill up auto-complete.

| Search Option              |                     |                                            |                     |     |                  |     |        | 1.     |
|----------------------------|---------------------|--------------------------------------------|---------------------|-----|------------------|-----|--------|--------|
| Vessel                     |                     |                                            | Mont                | h   |                  |     |        |        |
| HONGKONG BRIDGE            |                     |                                            | 2019                | -09 |                  |     |        | m      |
|                            |                     |                                            |                     |     |                  |     | C      | Search |
| Excel                      | Port                | Wharf                                      | Arrival             | Day | Departure        | Day | Remark |        |
| HONGKONG BRIDGE /<br>00385 | KWANGYANG, KOREA    | KOREA INTERNATIONAL TERMINAL(KIT)          | 2019-08-15<br>12:00 | Thu | 2019-08-15 22:00 | Thu |        |        |
| HONGKONG BRIDGE /<br>00385 | ULSAN, KOREA        | UNCT                                       | 2019-08-16<br>07:00 | Fri | 2019-08-17 12:00 | Fri |        |        |
| HONGKONG BRIDGE /<br>00385 | BUSAN, KOREA        | HUTCHISON TERMINALS                        | 2019-08-17<br>15:00 | Sat | 2019-08-18 13:00 | Sat |        |        |
| HONGKONG BRIDGE /<br>0038S | BUSAN, KOREA        | HPNT(HYUNDAI PUSAN NEWPORT TERMINAL)       | 2019-08-18<br>16:00 | Sun | 2019-08-19 02:00 | Sun |        |        |
| HONGKONG BRIDGE /<br>0038S | HONG KONG           | HIT HONGKONG TERMINAL (HIT4)               | 2019-08-22<br>01:00 | Thu | 2019-08-22 16:30 | Thu |        |        |
| HONGKONG BRIDGE /<br>0038S | SINGAPORE           | PSA(PORT OF SINGAPORE AUTHORITY            | 2019-08-26<br>07:30 | Mon | 2019-08-26 21:00 | Mon |        |        |
| HONGKONG BRIDGE /<br>0038N | JAKARTA, INDONESIA  | JICT (JKT INTERNATIONAL CONTAINER Termial) | 2019-08-28<br>07:00 | Wed | 2019-08-29 23:30 | Wed |        |        |
| HONGKONG BRIDGE /<br>0038N | SURABAYA, INDONESIA | PT. TERMINAL TELUK LAMONG                  | 2019-08-31<br>00:00 | Sat | 2019-09-01 12:00 | Sat |        |        |
| HONGKONG BRIDGE /<br>0038N | HONG KONG           | HIT HONGKONG TERMINAL (HIT4)               | 2019-09-07<br>22:30 | Sat | 2019-09-08 12:00 | Sat |        |        |
| HONGKONG BRIDGE /<br>00395 | KWANGYANG, KOREA    | KOREA INTERNATIONAL TERMINAL(KIT)          | 2019-09-12<br>11:00 | Thu | 2019-09-12 20:30 | Thu |        |        |
| HONGKONG BRIDGE /<br>00395 | ULSAN, KOREA        | UNCT                                       | 2019-09-13<br>08:00 | Fri | 2019-09-14 05:00 | Fri |        |        |
| HONGKONG BRIDGE /<br>00395 | BUSAN, KOREA        | HUTCHISON TERMINALS                        | 2019-09-14<br>10:00 | Sat | 2019-09-15 08:00 | Sat |        |        |

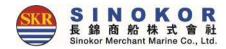

### Schedule inquiry(5)

• You can view vessel name/voyage information for specific ports.

| J        |                                                                                                    | Select the port afte                                                                              | er select the country.   | <u>_</u>              |                     |     |                  |     |                |
|----------|----------------------------------------------------------------------------------------------------|---------------------------------------------------------------------------------------------------|--------------------------|-----------------------|---------------------|-----|------------------|-----|----------------|
| SCHEDULE | BANGLADESH<br>CHINA<br>HONG KONG<br>INDONESIA<br>INDIA<br>JAPAN<br>KOREA<br>MALAYSIA<br>PHILIPPINES | SHANGHAI<br>TIANJIN<br>QINGDAD<br>DALIAN<br>WEIHAI<br>NANJING<br>ZHANGJIAGANG<br>NINGBO<br>DALIAN | 🛛 Excel                  | Csearch               |                     |     |                  |     |                |
|          | PAKISTAN<br>RUSSIA<br>SINGAPORE                                                                     | HUANGPI<br>NANJING<br>NANSHA<br>NINGBO                                                            | Vessel / Voyage          | Wharf                 | Arrival             | Day | Departure        | Day | Remark         |
|          |                                                                                                    |                                                                                                   | APL LOS ANGELES / 0QA3KS | WAIGAOQIAO PIER<br>#4 | 2019-08-01<br>05:00 | Thu | 2019-08-01 05:00 | Thu |                |
|          | ADI DAVI AND FOR                                                                                    | 19701-278                                                                                         | PACIFIC GENEVA / 0017N   | WAIGAOQIAO PIER<br>#5 | 2019-07-31<br>10:30 | Wed | 2019-08-01 05:00 | Wed |                |
|          |                                                                                                    |                                                                                                   | PANCON SUNSHINE / 1916E  | WAIGAOQIAO PIER<br>#5 | 2019-07-31<br>23:00 | Wed | 2019-08-01 16:00 | Wed |                |
|          |                                                                                                    |                                                                                                   | KMTC JEBEL ALI / 1908S   | WAIGAOQIAO PIER<br>#4 | 2019-08-01<br>14:00 | Thu | 2019-08-02 12:00 | Thu |                |
|          |                                                                                                    |                                                                                                   | SONGYUNHE / 1015E        | WAIGAOQIAO PIER<br>#5 | 2019-08-01<br>06:00 | Thu | 2019-08-02 12:00 | Thu | No Discharging |
|          |                                                                                                    |                                                                                                   | APL OAKLAND / 0BY3GS     | WAIGAOQIAO PIER<br>#4 | 2019-08-02<br>22:00 | Fri | 2019-08-02 22:00 | Fri |                |
|          |                                                                                                    |                                                                                                   | HYUNDAI LOYALTY / 074W   | WAIGAOQIAO PIER<br>#5 | 2019-08-02<br>21:00 | Fri | 2019-08-03 19:00 | Fri |                |

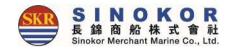

### My Tariff

• You can view your own Tariff for specific ports.

| SKR E-SER          |                    | chedule New | Booking Outbo       | und Inbou | und Tariff         | Account            | Cargo Tr   | acking       | Search E      | 3/L No. C |                          | <b></b>  |
|--------------------|--------------------|-------------|---------------------|-----------|--------------------|--------------------|------------|--------------|---------------|-----------|--------------------------|----------|
| My Tariff          | Standard Tariff    | DEM/DET DF  | ROP OFF             |           |                    |                    |            |              |               |           |                          |          |
| P.O.L In           | put or Select POL. | Q           | P.O.D Input or Sele | ect POD.  | Q                  | Valid Date 202     | 5-01-02    |              |               |           |                          | Q Search |
| Search:            |                    |             |                     |           |                    |                    |            | Show         | W 10          | ✓ entries |                          | Excel    |
| S/C No.<br>Bidding | POR LL             | POL         | POD 1               | DLV       | POL<br>Freetime    | POD<br>Freetime    | COC<br>SOC | CNTR<br>Type | Cargo<br>Type | Salesman  | Start date<br>End date   | Remark   |
|                    |                    | Busan       | Bangkok             |           | DEM: 30<br>DET: 30 | DEM: 21<br>DET: 21 | coc        | GP           |               | 구교우       | 2025-01-01<br>2025-04-30 |          |
|                    |                    | Busan       | Dalian              |           | DEM: 30<br>DET: 30 | DEM: 30            | coc        | GP           |               | 구교우       | 2025-01-01<br>2025-04-30 |          |
|                    |                    | Busan       | Fukuyama            |           | DEM: 21<br>DET: 14 | DEM: 21<br>DET: 14 | coc        | GP           |               | 홍준        | 2025-01-01<br>2025-03-31 |          |
|                    |                    | Busan       | HITACHINAKA         |           | DEM: 21<br>DET: 14 | DEM: 21<br>DET: 14 | coc        | GP           |               | 홍준        | 2025-01-01<br>2025-03-31 |          |
| Blind              |                    | Busan       | Hachinohe           |           | DEM: 21<br>DET: 14 | DEM: 21<br>DET: 14 | coc        | GP           |               | 홍준        | 2025-01-01<br>2025-03-31 | Blind    |
|                    |                    | Busan       | Haiphong            |           | DEM: 30<br>DET: 30 | DEM: 21<br>DET: 21 | coc        | GP           |               | 구교우       | 2025-01-01<br>2025-04-30 |          |
|                    |                    | Busan       | Hakata              |           | DEM: 21<br>DET: 14 | DEM: 21<br>DET: 14 | COC        | GP           |               | 홍준        | 2025-01-01<br>2025-03-31 |          |
|                    |                    | Busan       | Hiroshima           |           | DEM: 21<br>DET: 14 | DEM: 21<br>DET: 14 | coc        | GP           |               | 홍준        | 2025-01-01<br>2025-03-31 |          |
|                    |                    | -           |                     |           | DEM: 30            | DEM: 21            |            |              |               |           | 2025-01-01               | L        |

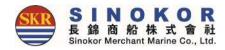

### Standard Tariff

### • You can view standard Tariff for specific ports.

| Sinokor M  | ferchant Marine Co., Ltd. |             | e New Booking O      | utbound Int | ound Tari | ff Account      | Cargo Tracking | earch B/L No. Q |              | Y             |
|------------|---------------------------|-------------|----------------------|-------------|-----------|-----------------|----------------|-----------------|--------------|---------------|
| My Tariff  | Standard Tariff           | DEM/DET     | T DROP OFF           |             |           |                 |                |                 |              |               |
| Search Opt | ion                       |             |                      |             |           |                 |                |                 |              |               |
| Loading    | Busan                     | Q           | Dischargir Hong Kong | 1           | Q Receipt | Select the Port | Q Delivery     | Select the Port | ۹ (          | <b>Q</b> Sear |
|            | СМТК Туре                 | DRY 🗹 O     | PEN-TOP 🗹 FLAT-RACK  | REEFER 🗹    | TANK 🗹 D/ |                 |                |                 |              | Ex            |
|            |                           | NAME        |                      | PAID        | BASE      | TYPE            | 20'            | 40'             | 40HQ         |               |
|            |                           |             |                      |             |           | DRY             | KRW 8,000.00   | KRW 8,000.00    | KRW 8,000.0  | 0             |
|            |                           |             |                      |             |           | REEFER          | KRW 8,000.00   | KRW 8,000.00    | KRW 8,000.0  | 0             |
|            | ADDITION                  | AL SEAL CHA | ARGE                 | Prepaid     | CNTR      | OPEN-TOP        | KRW 8,000.00   | KRW 8,000.00    | KRW 8,000.0  | 0             |
|            |                           | (ASC)       |                      | Frepaid     | CIVIR     | FLAT-RACK       |                |                 |              |               |
|            |                           |             |                      |             |           | TANK            |                |                 |              |               |
|            |                           |             |                      |             |           | D/G             | KRW 8,000.00   | KRW 8,000.00    | KRW 8,000.0  | 0             |
|            |                           |             |                      |             |           | DRY             | KRW 30,000.00  | KRW 30,000.00   | KRW 30,000.0 | 00            |
|            |                           |             |                      |             |           | REEFER          |                |                 |              |               |
|            | CFS SHU                   | JTTLE CHAR  | GE                   | Dropoid     | ONTO      | OPEN-TOP        |                |                 |              |               |
|            |                           | (FSC)       |                      | Prepaid     | CNTR      | FLAT-RACK       |                |                 |              |               |
|            |                           |             |                      |             |           | TANK            |                |                 |              |               |
|            |                           |             |                      |             |           | D/G             | KRW 30,000.00  | KRW 30,000.00   | KRW 30,000.0 | 00            |

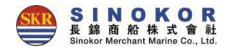

### DEM/DET Tariff

### • You can view DEM/DET Tariff for specific ports.

| Tariff Stand   | dard Tariff DEM | M/DET DROP OF     | F         |         |           |                 |           |        |
|----------------|-----------------|-------------------|-----------|---------|-----------|-----------------|-----------|--------|
| rch Option     |                 |                   |           |         |           |                 |           |        |
| PORT Bus       | an              | ٩                 | Bound ALL | ✓ DEM/  | DET ALL Y | Type&Size ALL V | ٩         | Search |
| I+DET // BUSAN | NEW PORTALL P   | IER (For Inbound) |           |         |           |                 |           |        |
| TPSZ           | COC             | SOC               | Basic     | Delay   | CUR       | Rate            | Basic(DG) |        |
| 12GP           | Y               | N                 | 16        | 1~10    | KRW       | 10,000          | 16        |        |
| 12GP           | Y               | N                 | 16        | 11~20   | KRW       | 20,000          | 16        |        |
| 12GP           | Y               | Ν                 | 16        | 21~40   | KRW       | 40,000          | 16        |        |
| 12GP           | Y               | N                 | 16        | 41~90   | KRW       | 60,000          | 16        |        |
| 12GP           | Y               | Ν                 | 16        | 91~9999 | KRW       | 100,000         | 16        |        |
| 12RE           | Y               | Ν                 | 6         | 1~5     | KRW       | 45,000          | 6         |        |
| 12RE           | Y               | Ν                 | 6         | 6~9999  | KRW       | 90,000          | 6         |        |
| 22GP           | Y               | Ν                 | 16        | 1~10    | KRW       | 10,000          | 16        |        |
| 22GP           | Y               | N                 | 16        | 11~20   | KRW       | 20,000          | 16        |        |
| 22GP           | Y               | Ν                 | 16        | 21~40   | KRW       | 40,000          | 16        |        |
| 22GP           | Y               | N                 | 16        | 41~90   | KRW       | 60,000          | 16        |        |
| 22GP           | Y               | N                 | 16        | 91~9999 | KRW       | 100,000         | 16        |        |

#### SINOKOR 長錦商船株式會社 Sinokor Merchant Marine Co., Ltd

### Notice

#### • You can view Notice.

| irch Option                          |                                                                                                    |                  |                  |                                                     |                                                                    |
|--------------------------------------|----------------------------------------------------------------------------------------------------|------------------|------------------|-----------------------------------------------------|--------------------------------------------------------------------|
|                                      | Search Input the search keyword                                                                                                    |                  |                  |                                                     |                                                                    |
|                                      |                                                                                                    |                  |                  |                                                     | Q.                                                                 |
|                                      |                                                                                                    |                  |                  |                                                     |                                                                    |
| ev                                   |                                                                                                    |                  |                  |                                                     | Next>                                                              |
|                                      | 226                                                                                                    |                  | 2022             |                                                     |                                                                    |
| Num                                  | Title                                                                                                    | HIT              | File             | Writer                                              | Date                                                               |
| 2109                                 | DONGJIN VENUS V.1926E DELAY NOTICE                                                                                                    | 2                | P\$              | He Jing                                             | 2019-07-02                                                         |
|                                      |                                                                                                    |                  |                  |                                                     |                                                                    |
| 2108                                 | AS CONSTANTINA V.1906S DELAY NOTICE                                                                                                    | 4                | P#               | He Jing                                             | 2019-07-01                                                         |
| 2108<br>2107                         | AS CONSTANTINA V.1906S DELAY NOTICE<br>AS COLUMBIA V.0021N DELAY NOTICE                                                                                                    | 4                | R R              | He Jing<br>He Jing                                  | 2019-07-01<br>2019-07-01                                           |
|                                      |                                                                                                    | 4<br>2<br>5      |                  |                                                     |                                                                    |
| 2107                                 | AS COLUMBIA V.0021N DELAY NOTICE                                                                                                    |                  | R                | He Jing                                             | 2019-07-01                                                         |
| 2107<br>2106<br>2105                 | AS COLUMBIA V.0021N DELAY NOTICE<br>AS CONSTANTINA V.1905N DELAY NOTICE                                                                                                    | 5                | R<br>R           | He Jing<br>He Jing                                  | 2019-07-01<br>2019-06-24                                           |
| 2107<br>2106<br>2105<br>2104         | AS COLUMBIA V.0021N DELAY NOTICE<br>AS CONSTANTINA V.1905N DELAY NOTICE<br>WARNOW BOATSWAIN V.1907E DELAY NOTICE                                                                           | 5                | R<br>R           | He Jing<br>He Jing<br>He Jing                       | 2019-07-01<br>2019-06-24<br>2019-06-21                             |
| 2107<br>2106<br>2105<br>2104<br>2103 | AS COLUMBIA V.0021N DELAY NOTICE<br>AS CONSTANTINA V.1905N DELAY NOTICE<br>WARNOW BOATSWAIN V.1907E DELAY NOTICE<br>SONGYUNHE V.1003E DELAY NOTICE                                         | 5                | R<br>R<br>R      | He Jing<br>He Jing<br>He Jing<br>He Jing<br>He Jing | 2019-07-01<br>2019-06-24<br>2019-06-21<br>2019-06-21               |
| 2107<br>2106                         | AS COLUMBIA V.0021N DELAY NOTICE<br>AS CONSTANTINA V.1905N DELAY NOTICE<br>WARNOW BOATSWAIN V.1907E DELAY NOTICE<br>SONGYUNHE V.1003E DELAY NOTICE<br>NAVIOS DESTINY V.19006S DELAY NOTICE | 5<br>3<br>7<br>4 | R<br>R<br>R<br>R | He Jing<br>He Jing<br>He Jing<br>He Jing            | 2019-07-01<br>2019-06-24<br>2019-06-21<br>2019-06-21<br>2019-06-20 |

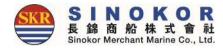

### FAQ

#### • You can view FAQ.

|    | Category ALL | •                            | Search | nput the search | keyword   | ٩                |
|----|--------------|------------------------------|--------|-----------------|-----------|------------------|
|    |              |                              |        |                 |           | Next>            |
| ım | Category     | Title                        | нп     | File            | Writer    | Date             |
| 0  | Outbound     | 提单确认注意事项(所有航线3)              | 1      |                 | SHU JING  | 2019-06-14 12:27 |
| 9  | Outbound     | 关于约号 REF NO 使用新规(限上海出口)      | 1      |                 | SHU JING  | 2019-06-12 18:23 |
| 8  | Outbound     | 胡志明操作新规                      | 1      |                 | SHU JING  | 2019-06-12 17:38 |
| 7  | Outbound     | 关于船证明制单通知                    | 1      |                 | SHU JING  | 2019-06-12 17:34 |
| 5  | Outbound     | 关于威海港出口THC 调整通知              | 0      | P\$             | GU YAN NI | 2019-03-08 12:30 |
| 0  | Outbound     | 长锦关于越南新规 网页录入界面 通知           | 0      |                 | SHU JING  | 2019-01-02 15:12 |
| 8  | Outbound     | 关于出口至印尼港口提单显示新规(更新)          | 0      | R               | SHU JING  | 2018-05-24 11:37 |
| 7  | Outbound     | 关于危险品谎报、瞒报及误报的通知             | 0      | R               | SHU JING  | 2018-04-08 11:05 |
| 6  | Outbound     | 20180301-长锦E-service网页功能更新通知 | 0      | P2              | SHU JING  | 2018-03-01 14:56 |
| 5  | Outbound     | 长锦关于出口吉大港操作通知(20180820更新)    | 0      | R               | SHU JING  | 2018-02-28 18:48 |
|    |              | 1 -                          |        |                 |           |                  |
|    |              |                              |        |                 |           |                  |

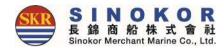

### Downloads

#### • You can view Downloads.

| Downloads                       |          |
|---------------------------------|----------|
| Search Option                   | ~        |
| Search Input the search keyword |          |
|                                 | Q Search |
|                                 |          |
|                                 |          |
|                                 |          |
|                                 |          |
|                                 |          |
|                                 |          |
|                                 |          |
|                                 |          |

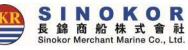

## Booking&B/L Info. and Cargo Tracking

• If you enter B/L number or container number without login, you can view Booking&B/L information and Cargo Tracking.

| Sinokor Merchant Marine Co., Ltd.  | edule New Booking         | g Outbound        | d Inbound             | Tariff                         | Account (           | Cargo Tracking | Search B/L No.                                  |                            | B/L Numb |
|------------------------------------|---------------------------|-------------------|-----------------------|--------------------------------|---------------------|----------------|-------------------------------------------------|----------------------------|----------|
| ooking & B/L DETAIL                |                           |                   |                       |                                |                     |                |                                                 |                            |          |
| ere is no Authority B/L. You can s | ee the Basic info (Schedu | ile, Status of Is | suing B/L, Trac       | king) only.                    |                     |                |                                                 |                            |          |
| B/L No.                            | B/K Sta                   | tus Approved      |                       |                                |                     |                |                                                 |                            |          |
| hedule                             |                           |                   |                       |                                |                     |                |                                                 |                            | ~        |
| ⊮⊘ ORIENTAL BRI<br>BSS1<br>2 Day   |                           |                   |                       | Busan<br>BPT신선디<br>024-12-12 ( | (BPTS)              |                | Xing<br>Tianjin Port Second Contain<br>2024-12- | er Terminal Co.,Ltd (TSCT) |          |
| Docu.Close 2024-12-10 14:          | 00 Cnt                    | r.Close 2024-1    | 12-10 18:00           |                                | MRN No              | 24SNKO5169E    | Call                                            | Sign 3EME9                 |          |
| CS PIC 이윤아 사원 📞                    | Sa                        | lesman 임경주        | 과장 📞                  |                                | 출항횟수                | 31             |                                                 |                            |          |
| L Status                           |                           |                   |                       |                                |                     |                |                                                 |                            | ~        |
| On Board 2024-12-12                | Issued D                  | ate 2024-12-1     | 2                     | 1                              | ssue status Se      | away-Bill      | Receipt Status                                  | Seaway-Bill                |          |
| Issue place SEOUL, KOREA           | Receipt A                 | rea SINOKOR       | MERCHANTM             | A                              |                     |                |                                                 |                            |          |
| eetime                             |                           |                   |                       |                                |                     |                |                                                 |                            |          |
| Port XINGANG, CHINA                | W                         | narf TSN LOAD     | DING/DISCHAR(         | GING PIER                      |                     | Remark         |                                                 | Status                     |          |
| Container No.                      | TPSZ                      | SOC               | D/G                   | Basic                          | Add                 | Total          | END Date                                        | Status                     |          |
| SKHU9539384                        | 45GP                      | N                 | N                     | 10                             | 0                   | 10             | 2024-12-23                                      |                            |          |
| irgo Tracking                      |                           |                   |                       |                                |                     |                |                                                 | ♥ Ma                       | <b>P</b> |
|                                    |                           |                   | <b>.</b>              |                                |                     |                |                                                 |                            |          |
| Pickup (1/1)                       | Return (1/1)              |                   | Departure             |                                | Arrival             |                | Pickup (1/1)                                    | Return (1/1)               |          |
| 2024-12-06 FRI                     | 2024-12-10 TUE            | 20                | 24-12-12 THU<br>08:30 |                                | 2024-12-14<br>18:42 | SAT            | 2024-12-20 FRI<br>13:00                         | 2024-12-20 FRI<br>19:06    |          |

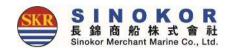

### Login

- Login to use various services of eService.
- In main screen of eService, click the lock icon on the top right and enter ID and PW.

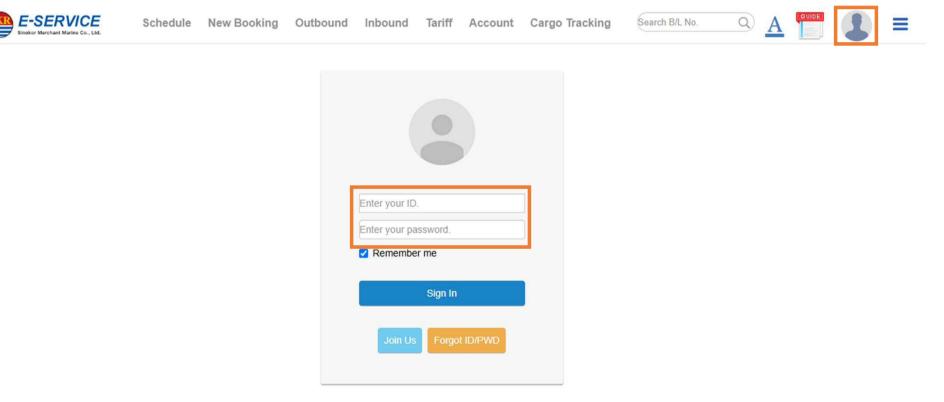

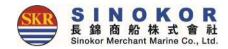

### Edit account info.

• You can modify your account info by clicking the My Info. button after login.

| me DashBoard (Outbound) Da | shBoard (Inbound)                          |                                                                       |                                                 | > My Info.                 |
|----------------------------|--------------------------------------------|-----------------------------------------------------------------------|-------------------------------------------------|----------------------------|
|                            |                                            |                                                                       |                                                 | > Set Profile<br>> Log-Out |
|                            |                                            |                                                                       |                                                 |                            |
| O Calenda                  |                                            | O Outbound (ETD) Ini                                                  |                                                 | Info                       |
| 12 3                       | Area Info.*                                |                                                                       |                                                 | ~                          |
|                            | Handling Office                            | ٩                                                                     |                                                 |                            |
|                            | Personal Info.*                            |                                                                       | Change Passwort                                 |                            |
|                            | ID                                         |                                                                       |                                                 |                            |
|                            | Name                                       | e-Mail                                                                | Cellphone Enter your Cellphone No.              |                            |
|                            | Company Info.*                             |                                                                       |                                                 | ^                          |
|                            | Company name                               | Address                                                               |                                                 |                            |
|                            | Tel No.                                    | Fax No.                                                               | Line of Biz Forwarder                           | *                          |
|                            | Dashboard*                                 |                                                                       |                                                 | ~                          |
|                            | Outbound Hinbound Outbound Imbound         |                                                                       |                                                 |                            |
|                            | Additional Option*                         |                                                                       |                                                 | ~                          |
|                            | Mail Receipt Vie No.<br>Add E-mail Address | Delay Notice (19)<br>B/L Approval (19)<br>Invoice (19)<br>A/N (19) Na | B/K Notice No<br>B/L Issue To No<br>Freetime No |                            |
|                            |                                            |                                                                       |                                                 |                            |

### All account information

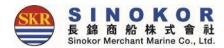

- You can view all registered account information after login.
- If you have a retiree, please refer to the account information below and ask us to process the deletion.

|      | SERVICE S                                                             | Schedule N | ew Booking Outbound In                                               | bound Tariff Account Cargo Ti                                        | racking Search B/L No.                                                | ×                        |
|------|-----------------------------------------------------------------------|------------|----------------------------------------------------------------------|----------------------------------------------------------------------|-----------------------------------------------------------------------|--------------------------|
| Home | DashBoard (Outbound                                                   | d) DashBoa | ard (inbound)                                                        |                                                                      |                                                                       |                          |
|      |                                                                       |            |                                                                      |                                                                      |                                                                       | All Account<br>Sectional |
|      | •                                                                     | Calendar 🔵 | List                                                                 | Outbound (ETD)                                                       | pound (ETA)                                                           | -                        |
|      |                                                                       |            |                                                                      | o e                                                                  | P                                                                     | IC Info                  |
|      | All Account                                                           |            |                                                                      |                                                                      |                                                                       |                          |
|      | PA<br>Name,<br>Tel,<br>eMail,<br>Join Date,<br>Last Login,<br>Status, |            | YU<br>Name<br>Tel<br>eMail<br>Join Date<br>Last Login<br>Status      | LM<br>Name.<br>Tel.<br>eMail<br>Join Date.<br>Last Login.<br>Status  | 7.<br>Name,<br>Tel,<br>eMail,<br>Join Date,<br>Last Login,<br>Status, | 2                        |
|      | G<br>Name.<br>Tel.<br>eMail,<br>Join Date,<br>Last Login.<br>Status   | 9          | PA<br>Name.<br>Tel.<br>eMail.<br>Join Date.<br>Last Login.<br>Status | KS<br>Name.<br>Tel.<br>eMail.<br>Join Date.<br>Last Login.<br>Status | Pii<br>Name.<br>Tel.<br>eMail.<br>Join Date.<br>Last Login.<br>Status | 6                        |

### Available menu after login

- Dashboard
- Export B/L LIST
- Import B/L LIST
- One-touch reservation
- One-touch B/L
- Split
- Continuous print

- Edit booking
- Create B/L (S/R)
- Edit B/L
- Confirm B/L
- Issue B/L
- Rate confirmation
- Issue a bill
- Output bill

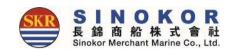

- Freetime
- Freetime Notice Output
- Booking Notice Output
- Copy B/L Output
- Proforma Invoice Output
- Invoice Output
- Delay Notice Output

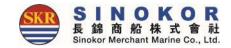

### Dashboard(Outbound(1))

- After login, The Dashboard displays numerals for bookings and B/L information that have not yet departed.
- Clicking on each number or title allows you to view as many lists as you like.
- If you want to see only your own bookings, just click "View my bookings only".

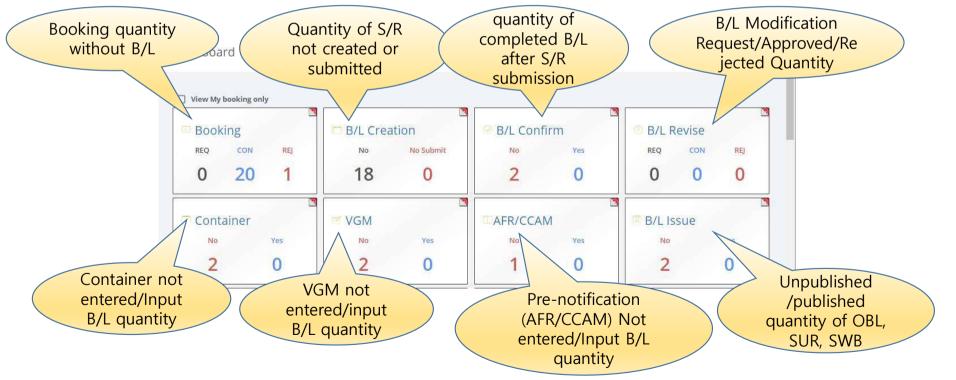

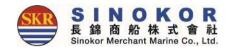

### Dashboard(Outbound(2))

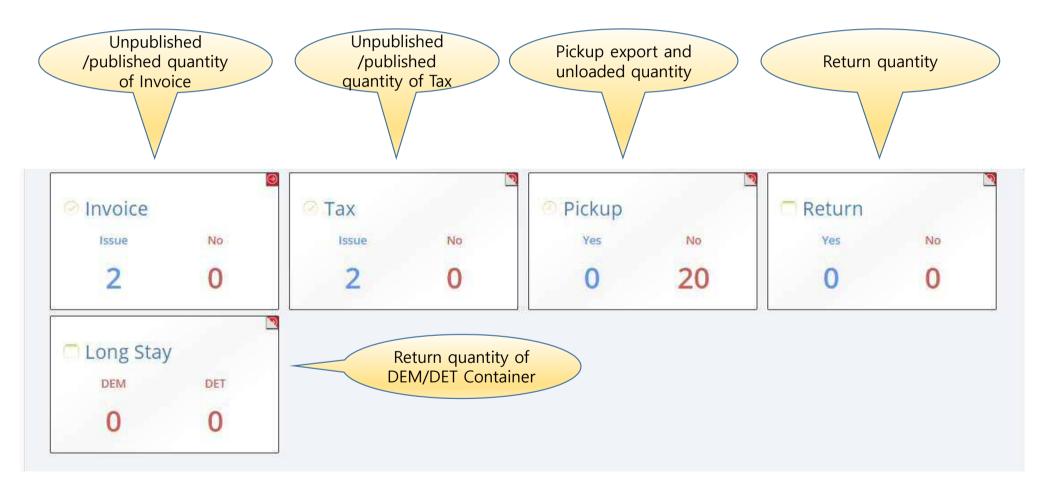

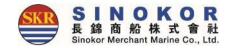

### Dashboard(Inbound(2))

- After login, The Dashboard displays numerals for bookings and B/L information that have not yet departed.
- Clicking on each number or title allows you to view as many lists as you like.

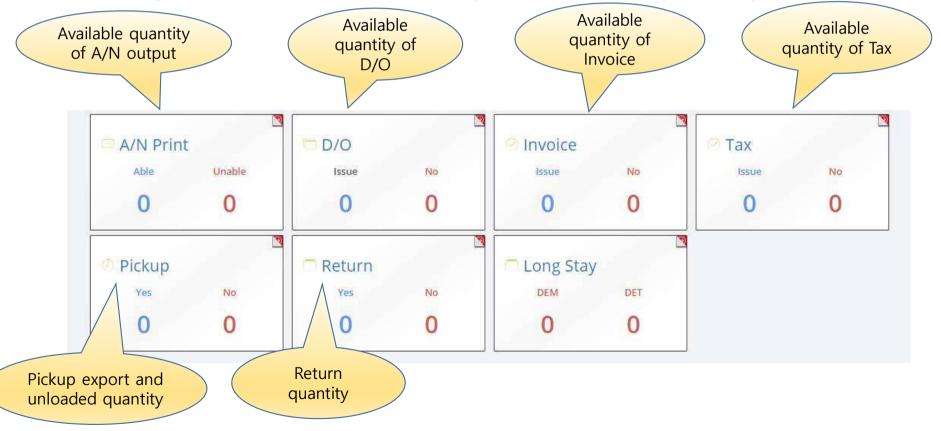

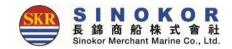

### One-touch reservation(1)

- Register frequently used bookings in advance to create new reservations conveniently in the future.
- Items registered as one-touch reservations are displayed on the main screen as POL, POD, container information, and alias along with the destination image.

|          | Point to Point Search Option |     |     |             |                                      | ~                                            |        |
|----------|------------------------------|-----|-----|-------------|--------------------------------------|----------------------------------------------|--------|
|          | < >                          |     |     | August 2019 |                                      | Today                                        |        |
|          | Sun                          | Mon | Tue | Wed         | Thu                                  | Fri Sat                                      |        |
| 1. click | 28                           | 29  | 30  | 7           | 1<br>PP EVER BLISS                   | 2 3<br>Te APL OAKLAND                        |        |
|          |                              | 12  | 13  | 14          | de ever being<br>15<br>Op ever balmy | 1р КМТС JEBEL ALI<br>16 17<br>1р арі атіалта |        |
|          | 18                           | 19  | 20  | 21          | 22                                   | 2. Select Sch                                | hedule |
|          |                              |     |     |             |                                      |                                              |        |

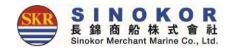

### One-touch reservation(2)

• Review and save the contents of the one-touch reservation.

|           | Basic Info.*    |                                                          |                  |                                                   | Q Find PIC   🖍 OneTo                                     | ouch B/K                                                      |
|-----------|-----------------|----------------------------------------------------------|------------------|---------------------------------------------------|----------------------------------------------------------|---------------------------------------------------------------|
|           | B/K No.         |                                                          | Ref No.          | Enter the Reference No.                           | Freight No.                                              | Enter the Freight No.                                         |
|           | B/K Office      |                                                          | ← Actual Shipper |                                                   |                                                          |                                                               |
|           | PIC Name        |                                                          | Tel No.          |                                                   | Fax No.                                                  |                                                               |
|           | e-Mail          |                                                          | CellPhone        |                                                   |                                                          |                                                               |
|           | Cargo Term      | CY/CY                                                    | ← Freight Term   | FREIGHT PREPAID                                   | ✓ WGT / MSR                                              | 18000 / MSR                                                   |
|           | Schedule Info.* |                                                          |                  |                                                   |                                                          | Change Schedule                                               |
| eview and | SINOKO          | DR VLADIVOSTOK / 2012W<br>BSS<br>2 Days                  |                  | <b>Busan</b><br>BPT 감만 (BPTG)<br>2020-06-28 14:00 |                                                          | Xingang<br>Jin Orient Container Terminal)<br>2020-07-01 01:00 |
| save      | DOCU Closing    | 2020-06-26 14:00                                         |                  | CNTR Closing                                      | 2020-06-27 23:00                                         |                                                               |
|           | VGM Closing     | 2020-06-26 14:00                                         |                  | AFR Closing                                       | 2020-06-27 23:00                                         |                                                               |
|           | Main PIC        | 전수경 대리<br>Tel. 02-6496-7763<br>e-Mail. jsk@sinokor.co.kr |                  | Sub PIC                                           | 임명균 사원<br>Tel. 051-950-3389<br>e-Mail. mgim@sinokor.co.k | r                                                             |
|           | Container*      |                                                          |                  |                                                   |                                                          | LCL Cargo     Add Container                                   |
|           | Size            | Туре                                                     | Q'ty             | SOC                                               | Empty D/G                                                | Special Information Dele                                      |

### Export B/L LIST

- You can see the outbound B/L list by clicking the Outbound on the top menu.
- If you click the Excel button at the top of the list, you can download the B/L list shown in the current screen as an Excel file.
- Click the B/L number to go to the detail screen. (See B/L details and Cargo Tracking screen)

| C  | utbound List                                                                 | Inprocesse                                                    | d List      | Request                            | List   |                                       |                                         |                                    |                                                       |                      |                                                   |           |                |      |
|----|------------------------------------------------------------------------------|---------------------------------------------------------------|-------------|------------------------------------|--------|---------------------------------------|-----------------------------------------|------------------------------------|-------------------------------------------------------|----------------------|---------------------------------------------------|-----------|----------------|------|
|    | Departure Da                                                                 |                                                               | nput Date   | () в/к                             |        | ef No. 🗌 View My                      | (                                       |                                    |                                                       |                      |                                                   |           |                |      |
|    |                                                                              | 25-01-02                                                      | 202         | 25-01-09                           |        | POL/POD Input                         | the Port code or nan                    | Input the Port co                  |                                                       | 1000                 | 12123                                             |           | C Search       | )    |
| ea | rch:                                                                         | 2111                                                          | B/L         | B/L                                |        | 1                                     |                                         | Departure                          | Show 8                                                | ✓ entri              | 1                                                 |           |                | Exce |
|    | Booking No.<br>Original No.                                                  | B/K<br>Stat                                                   | B/L<br>Stat | B/L<br>Issue                       |        |                                       | VSLIVYG                                 | Departure<br>ETD 4                 | Arrival<br>ETA                                        |                      | Docu<br>Cut                                       |           | Certi<br>Issue |      |
| כ  | SNKO                                                                         | Con                                                           | Write       |                                    | 20'x1  |                                       | HEUNG-A YOUNG<br>2501 S                 | Ulsan<br>2025-01-09                | Haiphong 2025-01-15                                   | 2025-01-08<br>14:00  | Confirm                                           | 8         | Yes            |      |
|    | SNKO                                                                         | Con                                                           | Con         |                                    | 20'x1  |                                       | HEUNG-A YOUNG<br>2501 S                 | Ulsan<br>2025-01-09                | Haiphong 2025-01-15                                   | 2025-01-08<br>14:00  | $\odot$                                           | 8         | Yes            | 1    |
|    | SNKO                                                                         | Con                                                           | Write       |                                    | 20'x2  |                                       | HEUNG-A YOUNG<br>2501 S                 | Ulsan<br>2025-01-09                | Haiphong 2025-01-15                                   | 2025-01-08<br>14:00  | Confirm                                           | 8         | Yes            | 1    |
|    | SNKO                                                                         | Con                                                           | Write       |                                    | 20'x5  |                                       | HEUNG-A YOUNG<br>2501 S                 | Ulsan<br>2025-01-09                | Haiphong<br>2025-01-15                                | 2025-01-08<br>14:00  | $\odot$                                           | 8         | Yes            |      |
|    | SNKO                                                                         | Con                                                           | Write       |                                    | 20'x6  |                                       | KMTC SINGAPORE<br>2417 S                | Ulsan<br>2025-01-09                | Laem Chabang<br>2025-01-18                            | 2025-01-08<br>14:00  | $\odot$                                           | $\otimes$ | Yes            |      |
|    | SNKO                                                                         | Con                                                           | Write       |                                    | 20'x20 |                                       | KMTC SINGAPORE<br>2417 S                | Ulsan<br>2025-01-09                | Hochiminh 2025-01-15                                  | 2025-01-08<br>14:00  | $\odot$                                           | 8         | Yes            | 1    |
|    | SNKO                                                                         | Con                                                           | Write       |                                    | 20'x7  |                                       | KMTC SINGAPORE<br>2417 S                | Ulsan<br>2025-01-09                | Hochiminh 2025-01-15                                  | 2025-01-08<br>14:00  | $\odot$                                           | 8         | Yes            |      |
|    | SNKO                                                                         | Con                                                           | Write       |                                    | 20'x6  | :                                     | KMTC SINGAPORE<br>2417 S                | Ulsan<br>2025-01-09                | Bangkok<br>2025-01-18                                 | 2025-01-08<br>14:00  | Confirm                                           | 8         | Yes            | L    |
| ho | wing 1 to 8 of 210 er                                                        | ntries                                                        |             |                                    |        |                                       |                                         |                                    | Previo                                                | us 1 2               | 3 4                                               | 5         | 27             | Nex  |
|    | Booking<br>- Revision<br>- Del<br>- Fixed<br>LoadingConfirm<br>- Line Certi. | B/L<br>- Write/F<br>- Submit<br>- Confirm<br>- C/A<br>- Issue |             | - Chan<br>- VGM<br>- DEM<br>- Drop |        | Split/Combine<br>- Split<br>- Combine | Tax<br>- IssueRequest<br>- IssueDetails | ETC<br>- AttachFiles<br>- Memo B/L | Docume<br>- Bookin<br>- Line C<br>- Check<br>- Copy I | erti. 哈 -<br>B/L 哈 - | Freetime <b>K</b><br>Delay <b>R</b><br>VSL Change |           | roice 略<br>x 略 |      |

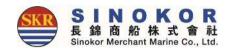

### Import B/L LIST

- Click the Inbound on the top menu to display the inbound B/L list.
- If you click the Excel button at the top of the list, you can download the B/L list shown in the current screen as an Excel file.
- Click the B/L number to go to the detail screen. (See B/L details and Cargo Tracking screen)

|   |                         | put Date     | B/L No.         |           |                        |                       |                         |                             |                                  |                |         |            |           |
|---|-------------------------|--------------|-----------------|-----------|------------------------|-----------------------|-------------------------|-----------------------------|----------------------------------|----------------|---------|------------|-----------|
|   |                         | 24-12-26     | 2025-0          | 1-02      | POL/POD Input th       | ne POL.               | Q Input the POE         |                             |                                  |                | C       | Search     |           |
|   | B/L No.<br>Original No. | B/L<br>Issue | CNTR            | Consignee | VSL/VYG                | Departure<br>ETD      | Arrival<br>ETA          | Show 8<br>Berth<br>Terminal | ✓ entries<br>Management<br>Cargo | Closing<br>PIC | A/N     | M/F<br>EDI |           |
|   | SNKOC                   | SUR          | 20'x3           | L         | NAGOYA TRADER<br>2445E | Xingang<br>2024-12-31 | Pyongtaek<br>2025-01-02 | 한진평택컨테이너                    |                                  | 0              | $\odot$ | 0          | (         |
| - | SNKO                    | SUR          | 20OTx3<br>20'x3 | ı         | NAGOYA TRADER<br>2445E | Xingang<br>2024-12-31 | Pyongtaek<br>2025-01-02 | 한진평택컨테이너                    |                                  | 0              | 0       | $\odot$    | (         |
|   | SNKOC                   | SUR          | 20'x4           | L         | NAGOYA TRADER<br>2445E | Xingang<br>2024-12-31 | Pyongtaek<br>2025-01-02 | 한진평택컨테이너                    |                                  | 0              | $\odot$ | $\odot$    | (         |
|   | SNKO                    | SUR          | 20'x4           | L.        | NAGOYA TRADER<br>2445E | Xingang<br>2024-12-31 | Pyongtaek<br>2025-01-02 | 한진평택컨테이너                    |                                  | 0              | $\odot$ | $\odot$    | (         |
|   | SNKO                    | SUR          | 20'x4           | ı.        | NAGOYA TRADER<br>2445E | Xingang<br>2024-12-31 | Pyongtaek<br>2025-01-02 | 한진평택컨테이너                    |                                  | 0              | $\odot$ | $\odot$    | (         |
|   | SNKOL                   | SUR          | 20'x4           | L         | NAGOYA TRADER<br>2445E | Xingang<br>2024-12-31 | Pyongtaek<br>2025-01-02 | 한진평택컨테이너                    |                                  | 0              | $\odot$ | $\odot$    | (         |
|   | SNKO                    | SUR          | 20'x4           | ι         | NAGOYA TRADER<br>2445E | Xingang<br>2024-12-31 | Pyongtaek<br>2025-01-02 | 한진평택컨테이너                    |                                  | 0              | $\odot$ | $\odot$    | (         |
|   | SNKO                    | SUR          | 20'x4           | L         | NAGOYA TRADER<br>2445E | Xingang<br>2024-12-31 | Pyongtaek<br>2025-01-02 | 한진평택컨테이너                    |                                  | 0              | 0       | $\odot$    | (         |
| h | owing 1 to 8 of 172 en  | tries        |                 |           |                        |                       |                         | Previou                     | 5 1 2                            | 3 4            | 5       | 22 1       | ,<br>Next |

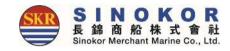

### B/L Details and Cargo Tracking (1)

- After login, you can view the B/L details and Cargo Tracking by entering the B/L number or the reference number (the unique number per B/L you use). (Even if you enter only the last 4 digits, you can find it by auto-complete)
- You can go to the screen below when you click B/L number in export/import.

| Sinokor Merchant Marino Co., Ltd.        |                                     |                                                    |   |  | A |
|------------------------------------------|-------------------------------------|----------------------------------------------------|---|--|---|
| B/L No. SNKO                             | Status                              |                                                    |   |  |   |
| 참조번호                                     | 운임번호                                |                                                    |   |  |   |
| One Touch B/K (★ 설정                      | One Touch B/L                       | 설정                                                 |   |  |   |
| PIC                                      |                                     |                                                    |   |  |   |
| Schedule                                 |                                     |                                                    | ~ |  |   |
| SINOKOR QINGDAO / 1821E<br>BSS<br>2 Days | Kwangyang<br>GWCT (광양서부터미널)<br>2019 | Moji<br>TACHIUNOURA NO.1 (MOJI)<br>2019-00-01-0000 |   |  |   |
| MRN No                                   |                                     |                                                    |   |  |   |

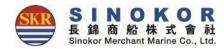

### \* Function Details

| Booking                         | B/L                                                | Container                                      | Split/Combine        | Тах            | ETC           | Document Prin                  | ting                      |                        |
|---------------------------------|----------------------------------------------------|------------------------------------------------|----------------------|----------------|---------------|--------------------------------|---------------------------|------------------------|
| - Revision<br>- Del             | <ul> <li>Write/Revision</li> <li>Submit</li> </ul> | <ul> <li>Change Pickup</li> <li>VGM</li> </ul> | - Split<br>- Combine | - IssueRequest | - AttachFiles | - Booking 🛱<br>- Line Certi. 🕅 | - Freetime 🛱<br>- Delay 🛱 | - Invoice 🛱<br>- Tax 🙀 |
| - Fixed                         | - Confirm                                          | - DEM/DET                                      |                      |                |               | - Check B/L 🛱                  | - VSL Change 👫            |                        |
| LoadingConfirm<br>- Line Certi. | - C/A<br>- Issue                                   | - Repair Waive                                 |                      |                |               | - Copy B/L 🛱                   |                           |                        |
| - Сору                          |                                                    |                                                |                      |                |               |                                |                           |                        |

• Gray : The action is unavailable.

# • Blue : This is the state in which the operation can be performed.

## B/L details and cargo tracking(2)

B/L issue status

| B/L Status         |                                |                            | ~                                        |
|--------------------|--------------------------------|----------------------------|------------------------------------------|
| Issue status       | Not Issued Issue place         | SHANGHAI                   |                                          |
| Receipt Status     | Not Issued Receipt Area        | d                          | Shipper/Consignee<br>/Notify Information |
| nipper / Consignee | / Notify                       |                            | ~                                        |
| Shipper            | Consignee                      | Notify                     |                                          |
|                    |                                |                            | Information output<br>to B/L             |
| argo & Document    |                                |                            |                                          |
| Vessel / Voyage    | PEGASUS TERA / 1778E Receip    | t                          |                                          |
| Loading            | SHANGHAI Discharging           | INCHON<br>2019-06-14 19:00 |                                          |
| Delivery           | INCHON F.Destination           |                            |                                          |
| B/L Type           | Cargo Term                     | CY/CY                      |                                          |
| Cargo Type         | Simple Freight Term            | FREIGHT PREPAID            |                                          |
| Package            | 30 PALLETS WGT / MSF           | 17000 KGS / 50 MSR         | Container Information                    |
| Main Item (EN)     | FABRIC Main Item (Local        | ) 布                        | (Quantity by type & size                 |
| Say                | ONE (40'HQ X1) CONTAINER ONLY. |                            | when container is not<br>entered)        |
| ontainer           |                                |                            |                                          |
| TPSZ               | CNTR No. Seal No.              | PKG WGT                    | MSR                                      |

SINOKOR 長錦商船株式會派 Sinokor Merchant Marine Co., Ltc

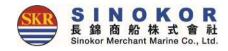

### B/L details and cargo tracking(3)

| CNTR N                                             | 0.                                                                                                 | VGM              | Metho                          | d                                      | Si                      | gnature     | Ce                               | ert No                                        |     |
|----------------------------------------------------|----------------------------------------------------------------------------------------------------|------------------|--------------------------------|----------------------------------------|-------------------------|-------------|----------------------------------|-----------------------------------------------|-----|
|                                                    |                                                                                                    | 9440             | SM2                            |                                        |                         |             |                                  |                                               |     |
| R / CCAM Info.                                     |                                                                                                    |                  |                                |                                        |                         |             |                                  |                                               | ^   |
| Shipper                                            | Country : CN                                                                                       | Tel : 0517805    | 28613 Re                       | eg No :                                |                         |             |                                  |                                               |     |
| Consignee                                          | Country : RU                                                                                       | Tel : 7341234    | 8691 Re                        | eg No :                                |                         |             |                                  |                                               |     |
| Notify                                             | Country : RU                                                                                       | Tel : 7423279    | 0 Re                           | eg No :                                |                         |             |                                  |                                               |     |
| rk & Description                                   |                                                                                                    |                  |                                |                                        |                         |             |                                  |                                               | ^   |
| /ark                                               |                                                                                                    |                  | c                              | Description                            |                         |             |                                  |                                               |     |
| I/M                                                |                                                                                                    |                  |                                |                                        |                         |             |                                  |                                               |     |
|                                                    |                                                                                                    |                  | 4                              | *TEL.:+7                               |                         |             |                                  |                                               |     |
|                                                    |                                                                                                    |                  |                                |                                        |                         |             |                                  |                                               |     |
|                                                    |                                                                                                    |                  |                                |                                        |                         |             |                                  |                                               |     |
|                                                    |                                                                                                    |                  |                                |                                        |                         |             |                                  |                                               |     |
|                                                    |                                                                                                    |                  |                                |                                        |                         |             |                                  |                                               |     |
|                                                    |                                                                                                    |                  |                                |                                        |                         |             |                                  |                                               |     |
| Remark A036                                        | 50-17001                                                                                           |                  |                                |                                        |                         |             |                                  |                                               |     |
| Remark A036                                        | 50-17001                                                                                           |                  |                                |                                        |                         |             |                                  |                                               |     |
| Remark A036                                        | 50-17001                                                                                           |                  |                                |                                        |                         |             | Show e                           | ach freight                                   | ~ ~ |
|                                                    | 50-17001<br>Freight Name                                                                           |                  | cu                             | R Unit                                 | Rate                    | Ex.Rate     | Show e                           | ach freight<br>Local Amt                      | -   |
| ight                                               |                                                                                                    |                  | CU                             |                                        | Rate<br>330             | 1           |                                  |                                               |     |
| ight<br>D                                          | Freight Name<br>BOOKING CHARGE<br>OCUMENTATION FE                                                  | E                | CN<br>CN                       | IY 45GP<br>IY BL                       | 330<br>350              | 1           | USD Amt<br>0<br>0                | Local Amt<br>330<br>350                       |     |
| ight<br>D                                          | Freight Name<br>BOOKING CHARGE<br>IOCUMENTATION FE<br>HANDLING CHARGE                              | E                | CN<br>CN<br>CN                 | IY 45GP<br>IY BL<br>IY 45GP            | 330<br>350<br>20        | 1<br>1<br>1 | USD Amt<br>0<br>0<br>0           | Local Amt<br>330<br>350<br>20                 |     |
| ight<br>D                                          | Freight Name<br>BOOKING CHARGE<br>IOCUMENTATION FE<br>HANDLING CHARGE<br>RT TERMINAL HAND          | E                | CN<br>CN                       | IY 45GP<br>IY BL<br>IY 45GP            | 330<br>350              | 1           | USD Amt<br>0<br>0<br>0<br>0      | Local Amt<br>330<br>350<br>20<br>998          |     |
| ight<br>D                                          | Freight Name<br>BOOKING CHARGE<br>IOCUMENTATION FE<br>HANDLING CHARGE                              | E                | CN<br>CN<br>CN                 | IY 45GP<br>IY BL<br>IY 45GP            | 330<br>350<br>20        | 1<br>1<br>1 | USD Amt<br>0<br>0<br>0           | Local Amt<br>330<br>350<br>20                 |     |
| ight D                                             | Freight Name<br>BOOKING CHARGE<br>IOCUMENTATION FE<br>HANDLING CHARGE<br>RT TERMINAL HAND          | E                | CN<br>CN<br>CN                 | IY 45GP<br>IY BL<br>IY 45GP            | 330<br>350<br>20        | 1<br>1<br>1 | USD Amt<br>0<br>0<br>0<br>0<br>0 | Local Amt<br>330<br>350<br>20<br>998<br>1,698 |     |
| ight<br>D                                          | Freight Name<br>BOOKING CHARGE<br>IOCUMENTATION FE<br>HANDLING CHARGE<br>RT TERMINAL HAND          | E                | CN<br>CN<br>CN                 | IY 45GP<br>IY BL<br>IY 45GP            | 330<br>350<br>20        | 1<br>1<br>1 | USD Amt<br>0<br>0<br>0<br>0<br>0 | Local Amt<br>330<br>350<br>20<br>998          |     |
| ight<br>D<br>LOADING POI                           | Freight Name<br>BOOKING CHARGE<br>IOCUMENTATION FE<br>HANDLING CHARGE<br>RT TERMINAL HAND          | E<br>LING CHARGE |                                | IY 45GP<br>IY BL<br>IY 45GP            | 330<br>350<br>20<br>998 | 1<br>1<br>1 | USD Amt<br>0<br>0<br>0<br>0<br>0 | Local Amt<br>330<br>350<br>20<br>998<br>1,698 |     |
| ight<br>D<br>LOADING POI<br>etime<br>PortVLADIVOST | Freight Name<br>BOOKING CHARGE<br>IOCUMENTATION FE<br>HANDLING CHARGE<br>RT TERMINAL HAND<br>Total | E<br>LING CHARGE | CN<br>CN<br>CN<br>VO pier(load | IY 45GP<br>IY BL<br>IY 45GP<br>IY 45GP | 330<br>350<br>20<br>998 | 1 1 1 1 1   | USD Amt<br>0<br>0<br>0<br>0<br>0 | Local Amt<br>330<br>350<br>20<br>998<br>1,698 |     |

33

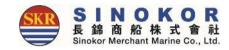

### New Booking

• You can enter a booking by clicking on the New Booking menu on the top menu.

|                                                        | Schedule New Booking Outbound Inbo             | ound Tariff Account Cargo Tracking | Search B/L No. Q A                                |                                                                                                    |                                                                                                    | P.I.C Searc                                              | h            |
|--------------------------------------------------------|------------------------------------------------|------------------------------------|---------------------------------------------------|----------------------------------------------------------------------------------------------------|----------------------------------------------------------------------------------------------------|----------------------------------------------------------|--------------|
| Booking                                                |                                                |                                    |                                                   | (ар                                                                                                    | earch and ply person                                                                                                    | test                                                     |              |
| Basic Info.*                                           |                                                |                                    | Q Find PIC                                        |                                                                                                    | n charge                                                                                                    | test@sinokor.co.kr<br>Tel. 02-000-000<br>Fax. 02-000-000 |              |
| B/K No.                                                | . Ref No                                       | Enter the Ref No. Bio              | dding No. Enter the Bidding No.                   |                                                                                                    |                                                                                                    | 100.02 000 000                                           | Apply Delete |
| B/K Office                                             | SHANGHAI Actua<br>Shippe                       |                                    | mination                                          |                                                                                                    |                                                                                                    | i.                                                       |              |
| PIC Name                                               | Tel No                                         |                                    | Fax No.                                           |                                                                                                    |                                                                                                    |                                                          |              |
| e-Mail                                                 |                                                |                                    |                                                   | Point to Point                                                                                          | Schedule                                                                                                    |                                                          | 1952         |
| Cargo Term                                             | CY/CY • Freight Term                           | FREIGHT PREPAID V                  | ST / MSR 0 / 0                                    | Search Option O Calendar  O Ust                                                                         |                                                                                                    |                                                          |              |
| Schedule Info.*                                        | *                                              |                                    | C Change Schedule                                 | Select the Loading port.                                                                                | Select the Discharging port. 💡 2019-0                                                                                                    | 6-01 2019-06-30 💆                                        | QSouth       |
|                                                        |                                                |                                    |                                                   |                                                                                                    |                                                                                                    |                                                          |              |
| Container*                                             |                                                |                                    | LCL Cargo     Add Container                       | <ul> <li>Dvs Code - Chrome</li> <li>① 주의 요함   ebiz.sinckor</li> </ul>                                   | dd container<br>fields                                                                                                    |                                                          | - u x        |
| -                                                      | ype Q'ty SOC Empty D/G —                       | Speci                              | al Information                                    | I Dig Code - Chronit<br>© 주의 요형 ebizsinekor<br>D/G Code S                                               | fields<br>solu:PropagioClastCollians-Educ-Essarthiky-<br>Search search                                                                                                    |                                                          | - a x        |
| Size Ty                                                | ype Q'ty SOC Empty D/G –<br>Y Y No Y No Y No Y | Speci                              |                                                   | 1 Dig Code - Chiefe<br>◎ 年31 記 世 ebitameker<br>D/G Code S<br><u>UN Na: 11 C</u><br>0004<br>0005<br>0005 | Search           Search           Se | 비 선적규지<br>hiess                                          |              |
| Size Ty                                                | Y Y No Y No Y                                  | Speci<br>UNNO/CLASS Temp(°C) COVER | al Information                                    | DIG Code - channe<br>© ===1 ±# ==bizanckor<br>D/G Code S<br>UN Na: 18 C<br>0004<br>0005                 | fields           Search           Search                                                                                                    | hless                                                    |              |
| Size Ty<br>20' T DR<br>Additional Info<br>Caution Item | Y ▼ No ▼ No ▼ No ▼                             | Speci<br>UNNO/CLASS Temp(°C) COVER | al Information<br>Length(mm) Width(mm) Height(mm) | Dis Gode - Charter                                                                                      | Annonical State         Name           111         Name           1135         CARTINGES FOR WEAPONS           114         CARTINGES FOR WEAPONS           115         CARTINGES FOR WEAPONS           126         CARTINGES FOR WEAPONS           126         CARTINGES FOR WEAPONS           126         CARTINGES FOR WEAPONS           126         AMMUNITION, INCENDIARY                                                                                                    | Reflice<br>Nent                                          |              |

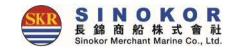

### One touch B/L

- You can easily create a new B/L by setting frequently used S/R information to one touch B/L.
- One-touch B/L can be checked in the detail screen of the "B/L creation required" bookings.

| Dealing & D/L DETAIL         |                         |                                     | 1                    | B/L                                                                                     |                                                                                                    |                                                                                                    |
|------------------------------|-------------------------|-------------------------------------|----------------------|-----------------------------------------------------------------------------------------|----------------------------------------------------------------------------------------------------|----------------------------------------------------------------------------------------------------|
| Booking & B/L DETAII         |                         |                                     |                      | B/L No.                                                                                 | Ref No.                                                                                                    |                                                                                                    |
|                              |                         |                                     |                      | Docu.MC                                                                                 | Cintr.PiC                                                                                                    |                                                                                                    |
|                              | O Attached File Q Histo | ry 📝 Booking Modify 📝 B/L Modify    | ⊖ B/L Confirm        | Basic Info.*                                                                            |                                                                                                    |                                                                                                    |
|                              |                         | 🖨 BookingNotice 🛛 🖨 Copy B/L 🛛 🖨 Pr | oformalnvoice 🔒 Invo | Shipper Quicant                                                                         | Contraction of the second second seco | Notify Q. Hocart                                                                                                    |
| B/L No.                      |                         | Statu                               | Need to B/L Confirm  | Enter the Shipper address.                                                              | Enter the Companie address.                                                                                                    | Uniter the Northy Address.                                                                                                    |
| Ref No.                      |                         | Tariff No                           |                      | Booking Schedule (POLNOA) HOPTIDIDIT<br>POL: FORT NUMBAVEST PORT),<br>POD : BUSHI, KORA |                                                                                                    | KLANGWEST PORTI, MALAYSIA                                                                                                    |
|                              |                         |                                     |                      | Part of Loading PORT KLANS[WEST PORT], MAL                                              | AYSIA Port of BUSAN<br>Discharging                                                                                                    | N. KOREA                                                                                                    |
| One Touch B/K                |                         | One Touch B/                        | L 🖈 Set              | Port of Delivery BUSAN KOREA                                                            | Final Destination Entry                                                                                                    | the Dullvery port.                                                                                                    |
| PIC<br>Tel. 632-<br>Fax. 632 |                         |                                     |                      | Cargo Tayles Simple Fackage D Say One (40)+0211 (CONTAINEE ON                           | Freight Term     //tDC     //tDC     //tD      | nai itri                                                                                                    |
| e-Mail                       | shanghai.sinokor.co.kr  | Click                               |                      | H.S. Code Error the H.S. Code or Name                                                   | Q                                                                                                    |                                                                                                    |
|                              |                         |                                     |                      | Romank                                                                                  |                                                                                                    |                                                                                                    |
| One Touch B/L                |                         |                                     |                      | Said To Contain Shipper's Weight                                                        | s Load, Count & 🗌 Vsl/Vyg/Loading Port                                                                                                    | Agent Wint                                                                                                    |
|                              |                         |                                     |                      | Container Info.*                                                                        |                                                                                                    | (2) toost tupined                                                                                                    |
| PUS - SHA<br>20'x2           | 5 - NSA 👩 PUS - TAO     |                                     |                      | Size Type CNTRINO SE                                                                    | ALNO PKG WET MSR SOC                                                                                                    | and the second second s |
| test                         | test2 test1             | 23                                  |                      | Size Type ONTRINO SE<br>40HQ * ORY *<br>Total                                           |                                                                                                    |                                                                                                    |
|                              |                         | •                                   |                      |                                                                                         | (Disticant) (Distort                                                                                                    |                                                                                                    |
|                              |                         |                                     |                      |                                                                                         | ± Temporary-Save                                                                                                    |                                                                                                    |

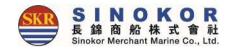

## Split

B/L can be split until B/L is confirmed when the container details are not entered.
 (No authorization required)

| Booking<br>- Revision<br>- Del<br>- Fixed<br>LoadingConfirm<br>- Line Certi.<br>- Copy | B/L<br>- Write/Revision<br>- Submit<br>- Confirm<br>- C/A<br>- Issue | Container<br>- Change Pickup<br>- VGM<br>- DEM/DET<br>- Repair Waive | Split/<br>- Split<br>- Combine | - IssueRequest<br>- IssueDetails | ETC<br>- AttachFiles | - Booking R       - Freetime R         - Line Certi. R       - Delay R         - Check B/L R       - VSL Change         - Copy B/L R | - Tax 睹 |
|----------------------------------------------------------------------------------------|----------------------------------------------------------------------|----------------------------------------------------------------------|--------------------------------|----------------------------------|----------------------|----------------------------------------------------------------------------------------------------|---------|
| =                                                                                      | 3/L Split                                                            |                                                                      |                                |                                  |                      |                                                                                                    |         |
|                                                                                        | Master B/L Info.                                                     |                                                                      |                                |                                  |                      |                                                                                                    | ~       |
|                                                                                        | B/L No.                                                              |                                                                      |                                |                                  |                      |                                                                                                    |         |
|                                                                                        | VSL/VYG NAGOY                                                        | A TRADER / 1911N                                                     | P.O.                           | L SHANGHAI, CHINA                |                      | P.O.D HIROSHIMA, JAPAN                                                                                                    |         |
|                                                                                        | Size                                                                 |                                                                      | Туре                           | Qʻty                             | SOC                  | Empty                                                                                                    |         |
|                                                                                        | 40HQ                                                                 |                                                                      | DRY                            | 1                                | N                    | Ň                                                                                                    |         |
|                                                                                        | Split Option                                                         |                                                                      |                                |                                  |                      |                                                                                                    | ^       |
|                                                                                        | Split                                                                | Count 2<br>Enter the count inc                                       | luded original.                |                                  |                      |                                                                                                    |         |
|                                                                                        | R                                                                    | emark Input the Remark.                                              |                                |                                  |                      | ž                                                                                                    |         |
|                                                                                        |                                                                      |                                                                      |                                | <b>★</b> Save                    |                      |                                                                                                    |         |

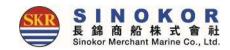

# Edit booking

- Bookings can be modified by clicking the "Revision" button in the Booking category.
- If it is not possible to modify the booking, hover the mouse over the button to reveal the reason.

| totological       totological       totological       totological       totological         totological       totological       totological       totological       totological         totological       totological       totological       totological       totological         totological       totological       totological       totological       totological         totological       totological       totological       totological       totological         totological       totological       totological       totological       totological         totological       totological       totological       totological       totological         totological       totological       totological       totological       totological         totological       totological       totological       totological       totological         totological       totological       totological       totological       totological       totological         totological       totological       totological       totological       totological       totological       totological         totological       totological       totological       totological       totological       totological       totological       totological         totol                                                                                                    | Booking          |                                       |                |                                |               | B/L<br>- Write/Revision<br>- Submit<br>- CIA<br>- Issue | Container<br>- Change Pickup<br>- VGM<br>- DEM/DET<br>- Repair Waive | Split/Combine<br>- Split<br>- Combine | Tax<br>- IssueRequest<br>- IssueDetails | ETC<br>- AttachFiles | Document Print<br>- Booking P<br>- Line Certi, P<br>- Check B/L P<br>- Copy B/L P | ting<br>- Freetime ℝ<br>- Delay ℝ<br>- VSL Change ℝ | - Invoice 🗎<br>- Tax 🖻 |
|----------------------------------------------------------------------------------------------------|------------------|---------------------------------------|----------------|--------------------------------|---------------|---------------------------------------------------------|----------------------------------------------------------------------|---------------------------------------|-----------------------------------------|----------------------|-----------------------------------------------------------------------------------|-----------------------------------------------------|------------------------|
| IN COMING   IN COMING IN COMING                                                                                                    | Basic Info.*     |                                       |                |                                |               |                                                         | Q. Provide A                                                         |                                       |                                         |                      |                                                                                   |                                                     |                        |
| I         I NC Name   I         I NC Name   I   I </th <th>B/K No.</th> <th></th> <th>Ref No.</th> <th>SDL</th> <th>Bidding No.</th> <th>Enter the Bidding No.</th> <th></th> <th></th> <th></th> <th></th> <th></th> <th></th> <th></th>                                                                                                    | B/K No.          |                                       | Ref No.        | SDL                            | Bidding No.   | Enter the Bidding No.                                   |                                                                      |                                       |                                         |                      |                                                                                   |                                                     |                        |
| File Name       Tes Name                                                                                                    | B/K Office       | · · · · · · · · · · · · · · · · · · · | Actual Shipper | Enter the Actual-Shipper name, | Nomination    |                                                         |                                                                      | Revi                                  | sion                                    |                      |                                                                                   |                                                     |                        |
| Carago Term C//C//      Schedule Info-*   MACO/A TASK 19911N   Sanghai   WASA-OQUAP PER PS   PUSAN INTERNATIONAL TERMINAL   Tabpe   Container*   Container*   Special Information   Watchtonal Info.   Cautomineting for the Brons*k.   Cautomineting for the Brons*k.   Commedity(KN)   Tobe:                                                                                                    | PIC Name         |                                       | Tel No.        |                                | Fax No.       |                                                         |                                                                      |                                       |                                         |                      |                                                                                   |                                                     |                        |
| Schedule Info.*   NAGOYA TANDE / 1911N   Samphai   NAGOYA TANDE / 1911N   Simphai   User Tander*   Cantainer*   Ste   Type   Q' y   SOC   Ste   Type   Q' y   Soc   Semandati y(th)   INDECT COTTON GAUZE   Caution tem   NONE   Caution tem   NONE   Caution tem NONE   Caution tem NONE   Caution tem NONE   Caution tem NONE   Caution tem NONE   Caution tem NONE   Caution tem NONE   Caution tem NONE   Caution tem None   Caution tem None   Cauti                                                                                                    | e-Mail           | @shendong.net                         |                |                                |               |                                                         |                                                                      |                                       |                                         |                      |                                                                                   |                                                     |                        |
| NGGVA TRADER / 191N   SNS   10 ByS     Container*     Intervention     Intervention     Size   Type   Q vy   SO   Emply D/G   UNNO/CLASS   TemplyCO   Container*     Additional Info.     Caution item     Size   No v iso v iso v | Cargo Term       | CY/CY T                               | Freight Term   | FREIGHT PREPAID                | WGT / MSR     | 4000                                                    | / 28                                                                 |                                       |                                         |                      |                                                                                   |                                                     |                        |
| SVS WALGOQIÃO PER #S     PUSAN INTERNATIONAL TERMINUL     Container*     Stree     Type   Q'ty   SOC   Emply   D/G   UNNO/CLASS   Commodity(EN)   ORY   No   No   Commodity(EN)   OOPCT COTTON GAUZE   Commodity(EN)   Commodity(EN)   UNNO/CLASS     Commodity(EN)     Commodity(EN)     <                                                                                                    | Schedule Info.*  |                                       |                |                                |               | C                                                       | 🛚 Change Schedule 🔪 🔥                                                |                                       |                                         |                      |                                                                                   |                                                     |                        |
| Size       Type       Q'ty       SOC       Empty       0/6       UNNO/CLASS       Tempt('C)       COVER       Length(mm)       Weight       Delete         20' • DRV       • 1       No • No • No •       • • • • • • • • • • • • • • • • • • •                                                                                                    | NA               | SVS                                   |                | Shanghal<br>WAIGAOQIAO PIER #5 | PUSAN         |                                                         | NAL                                                                  |                                       |                                         |                      |                                                                                   |                                                     |                        |
| Size       Type       Q'ty       SOC       Empty       D/G       UNNO/CLASS       Temp(*C)       COVER       Length(mm)       Weight       Delete         20" * DRY * 1       No * No *       Q       *       Q       *       Q       *       *       *       *       *       *       *       *       *       *       *       *       *       *       *       *       *       *       *       *       *       *       *       *       *       *       *       *       *       *       *       *       *       *       *       *       *       *       *       *       *       *       *       *       *       *       *       *       *       *       *       *       *       *       *       *       *       *       *       *       *       *       *       *       *       *       *       *       *       *       *       *       *       *       *       *       *       *       *       *       *       *       *       *       *       *       *       *       *       *       *       *       *       * <t< td=""><td>Container*</td><td></td><td></td><td></td><td></td><td>LCL Cargo</td><td>🕂 Add Container</td><td></td><td></td><td></td><td></td><td></td><td></td></t<>                                                                                                    | Container*       |                                       |                |                                |               | LCL Cargo                                               | 🕂 Add Container                                                      |                                       |                                         |                      |                                                                                   |                                                     |                        |
| Caution Item NONE Commodity(EN) 100PCT.COTTON GAUZE Commodity(CN) 100%榜鈔符 Remark Enter the Remark.  文 저장                                                                                                    | 10               |                                       | UNNO/CLASS     | Temp(°C) COVER                 |               | n) Height(mm)                                           | Weight Celete                                                        |                                       |                                         |                      |                                                                                   |                                                     |                        |
| Remark Enter the Remark.<br>≰ মন্ত<br>37                                                                                                    | Additional Info. |                                       |                |                                |               |                                                         | Q Loadable D/G                                                       |                                       |                                         |                      |                                                                                   |                                                     |                        |
| 37                                                                                                    |                  |                                       | Commodity(EN)  | 100PCT.COTTON GAUZE            | Commodity(CN) | 100%精纱布                                                 |                                                                      |                                       |                                         |                      |                                                                                   |                                                     |                        |
|                                                                                                    |                  |                                       |                | ▲ 저장                           |               |                                                         |                                                                      | ±                                     |                                         |                      |                                                                                   |                                                     |                        |
|                                                                                                    |                  | 49                                    |                |                                |               |                                                         |                                                                      |                                       |                                         |                      |                                                                                   | 37                                                  |                        |

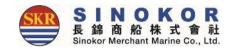

# Create B/L (S/R) (1)

• From the Booking & B/L DETAIL menu, click the Write button in B/L Category and enter S/R.

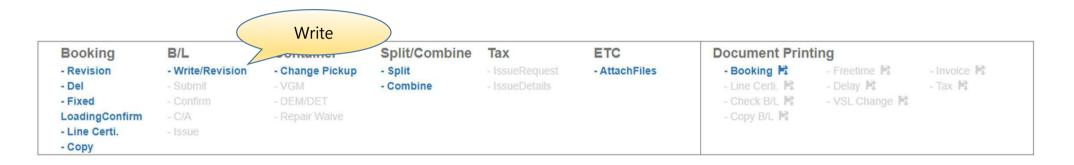

| B/L      |          |  |
|----------|----------|--|
|          |          |  |
| B/L No.  | Ref No.  |  |
| Docu.PIC | Cntr.PIC |  |

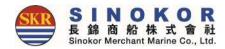

#### Create B/L (S/R) (2) Basic Information printed on B/L 🖌 OneTouch B/L Basic Info.\* ~ Shipper Q My Shipper Consignee Notify Q My Consignee Enter the Shipper name. Enter the Consignee name. Enter the Notify name. Enter the Shipper address. Enter the Consignee address. Enter the Notify address. Booking Schedule KMTC NHAVA SHEVA20055 Port of Receipt Enter the Receipt port. POL: INCHEON, KOREA POD : JAKARTA, INDONESIA Port of Loading INCHEON, KOREA Q Port of JAKARTA, INDONESIA Q Discharging Port of Delivery JAKARTA, INDONESIA Q Final Destination Enter the Delivery port. CY/CY FREIGHT PREPAID Cargo Term ~ Freight Term ~ v B/L Original B/L ~ Cargo Type Type(Expected) Marks and Numbers Description Say FOUR (20'X4) CONTAINERS ONLY. Main Item (EN)

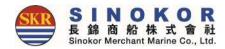

# Create B/L (S/R) (3)

To create the B/L(S/R), click Temporarily Save and click Submit button.

| H.S Code<br>Remark | Enter the H.S Code or Name |                   | ٩              |                                 |                   |                  |            |
|--------------------|----------------------------|-------------------|----------------|---------------------------------|-------------------|------------------|------------|
| 🛃 Said To Contain  | ☑ Shippe<br>Weight         | r's Load, Count & | 🗌 Vsl/         | Vyg/Loa <mark>d</mark> ing Port |                   | Agent Print      |            |
| WGT/PKG/CBM Info.* |                            |                   |                |                                 | Auto-Spli         | t                | e Weight   |
| Package            | 0 Q                        |                   | N              | NGT / CBM 0                     | KGS               | 0 CBN            | 1          |
| Container Info.*   |                            |                   |                |                                 | 🛓 Set Pickuped CN |                  | l Upload   |
|                    |                            |                   |                |                                 | L VGM             | Auto Calculation | + Add CNTR |
| Type CNTR NO       | SEAL NO PKG                | WGT MSR           | SOC Tare W     | GT WGT                          | VGM<br>METHOD SIG | NATURE Certi     | No. DEL    |
| DRY 🗸              |                            | )[                |                | ) [ v                           | Veight sta 🗸      |                  | 0          |
| Total              | 0                          | 0.000 0.00        | 00             |                                 |                   |                  |            |
| 4                  |                            |                   |                |                                 |                   |                  | 3          |
| E/L*               |                            |                   |                |                                 |                   | •                | -Add E/L   |
| E/L No.            | PKG                        | WGT               |                | SeveralPack                     |                   | Split            | DEL        |
|                    |                            |                   | Y/N            | Div<br>~                        | PKG Y/            |                  | 6          |
| Total              | 0                          | 0.                | 000            |                                 |                   |                  |            |
|                    |                            | 🕑 D/G Certi       | • Export Licen | se 🕜 RIDER                      |                   |                  |            |
|                    |                            | ±                 | Temporary-Sa   | ave                             |                   |                  |            |

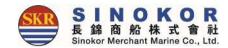

# Edit B/L(1)

- After selecting a B/L number from the Booking & B/L DETAIL list, you can modify the B/L content by clicking the Revision button in B/L Category.
- If it is not possible to modify it (red button) you can hover the mouse over the button to reveal the reason why it is not possible.

| - Revision -<br>- Del -<br>- Fixed -<br>LoadingConfirm - | B/L<br>Submit<br>Confirm<br>C/A<br>Issue | Container<br>- Change Pickup<br>Revisio | Split/Combine                 | Tax<br>- IssueRequest<br>- IssueDetails | ETC<br>- AttachFiles | Document Print<br>- Booking K<br>- Line Certi. K<br>- Check B/L K<br>- Copy B/L K | ting<br>- Freetime Pt<br>- Delay Pt<br>- VSL Change Pt | - Invoice 😫<br>- Tax 障 |
|----------------------------------------------------------|------------------------------------------|-----------------------------------------|-------------------------------|-----------------------------------------|----------------------|-----------------------------------------------------------------------------------|--------------------------------------------------------|------------------------|
| B/L No.                                                  |                                          |                                         |                               |                                         | Status Need to       | B/L Confirm                                                                       |                                                        |                        |
| Ref No.                                                  |                                          |                                         |                               |                                         | Tariff No.           |                                                                                   |                                                        |                        |
| One Touch B/K                                            | The set                                  |                                         |                               | 0                                       | ne Touch B/L         |                                                                                   |                                                        |                        |
| PIC                                                      | Tel. 632<br>Fax. 632                     | shanghai.sinokor.co.kr                  |                               |                                         |                      |                                                                                   |                                                        |                        |
| One Touch B/L                                            |                                          |                                         |                               |                                         |                      |                                                                                   |                                                        | ~                      |
| PUS - SHA<br>20'x2<br>test                               | PUS                                      | NSA 🛞                                   | PUS - TAO<br>20'x1<br>test123 | ~                                       |                      |                                                                                   |                                                        |                        |

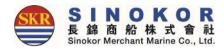

## Edit B/L(2)

• You can edit the basic information.

| nipper                                | Q Recent                                                  | Consignee                 | Q Rec               | nt Notify                      |              | Q Recent |
|---------------------------------------|-----------------------------------------------------------|---------------------------|---------------------|--------------------------------|--------------|----------|
| nte <mark>r t</mark> he Shipper name. |                                                           | Enter the Consignee name. |                     | Enter the No                   | tify name.   |          |
| nter the Shipper address.             |                                                           |                           |                     | Enter the No                   | ify address. |          |
|                                       |                                                           |                           |                     |                                |              |          |
| Port of Loading                       | POL : SHANGHAI, CHINA<br>POD : INCHEON, KOREA<br>SHANGHAI |                           | Port of Discharging | NCHON                          |              |          |
|                                       | POD : INCHEON, KOREA                                      |                           |                     | NCHON<br>Enter the Delivery po | rt.          |          |
| Port of Loading                       | POD : INCHEON, KOREA<br>SHANGHAI<br>INCHON                |                           |                     |                                | rti          |          |

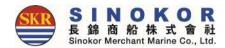

## Edit B/L(3)

- Mark & Description can be modified.
- Say, Main item, addendum can be modified.

| Marks and<br>Numbers | N/M    |                                | Description       | FABRIC             | Î |
|----------------------|--------|--------------------------------|-------------------|--------------------|---|
|                      |        | •                              |                   |                    | • |
|                      | Say    | ONE (40'HQ X1) CONTAINER ONLY. |                   |                    |   |
| Main Item (EN)       | FABRIC |                                | Main Item (Local) | 布                  |   |
| Remark               |        |                                |                   |                    |   |
| Said To Contain      |        | Shipper's Load, Count & Weight | Vsl/Vyg/Loading   | Port 🗌 Agent Print |   |

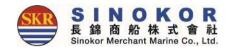

## Edit B/L(4)

• Container information, and the license information can be modified.

| ntainer Info | fo.* |           |         |     |      |          |          |              |         |                |                                            | Exc              | el Upload   |
|--------------|------|-----------|---------|-----|------|----------|----------|--------------|---------|----------------|--------------------------------------------|------------------|-------------|
|              |      |           |         |     |      |          |          |              |         |                | Q Search Tare Weight                       | Auto Calculation | + Add CNTR  |
| Cine .       | Tune | CHITE NO. | CEAL NO | DVC | WICT | MCD      | 505      | Taxa MICT    |         |                | VGM                                        |                  | — Add CNTR  |
| Size         | Туре | CNTR NO   | SEAL NO | PKG | WGT  | MSR      | SOC      | Tare WGT -   | WGT     | METHOD         | SIGNATURE                                  | Certi No.        | - Add CIVIR |
| DHQ Y D      | DRY  |           |         |     |      |          |          |              |         | Weight station | *                                          |                  | e           |
|              |      | Total     |         | 0   | 0    |          | 2        |              |         |                |                                            |                  |             |
|              |      |           |         |     |      | 00       | )/G Cert | i 🕜 RIDER    |         |                |                                            |                  |             |
|              |      |           |         |     |      |          |          |              |         |                | "Modify" and<br>Delete Request<br>possible |                  |             |
|              |      |           |         |     |      | k Revise |          | Request to D | elete < | "ا             | Delete Request                             | ["               |             |

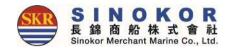

# B/L confirmation

- Select a B/L number from the Booking & B/L DETAIL list and click the Confitm button in B/L category to confirm the B/L content.
- When you click the B/L confirmation button, the following message appears.
- Any corrections to the B/L after confirmation must be approved by the person in charge.

(The quantity is displayed on the dashboard)

| Booking<br>- Revision<br>- Del<br>- Fixed<br>LoadingConfirm<br>- Line Certi.<br>- Conv | B/L<br>- Write/Revision<br>- Submit<br>- Confirm<br>- C/A<br>- Issue | Container<br>- Change Pickup<br>- VGM<br>- DEM/DET<br>Confi | Split/Combine<br>- Split<br>- Combine | Tax<br>- IssueRequest<br>- IssueDetails | ETC<br>- AttachFiles  | Document Print<br>- Booking R<br>- Line Certi. R<br>- Check B/L R<br>- Copy B/L R | ting<br>- Freetime ┡<br>- Delay ₱<br>- VSL Change ₱ | - Invoice 😫<br>- Tax 🖹 |
|----------------------------------------------------------------------------------------|----------------------------------------------------------------------|-------------------------------------------------------------|---------------------------------------|-----------------------------------------|-----------------------|-----------------------------------------------------------------------------------|-----------------------------------------------------|------------------------|
| B/L No.                                                                                |                                                                      |                                                             |                                       |                                         | Status Need to B/L Co | nfirm                                                                             |                                                     |                        |
| Ref No.                                                                                | Avan.                                                                |                                                             |                                       | т                                       | ariff No.             |                                                                                   |                                                     |                        |
| One Touch B/K                                                                          | set                                                                  |                                                             |                                       | One To                                  | uch B/L 🖈 Set         |                                                                                   |                                                     |                        |
| PIC                                                                                    | Tel. 632<br>Fax. 632                                                 | nanghai.sinokor.co.kr                                       |                                       |                                         |                       |                                                                                   |                                                     |                        |
| One Touch B/L                                                                          |                                                                      |                                                             |                                       |                                         |                       |                                                                                   | ~                                                   |                        |
| PUS - SHA<br>20'x2<br>test                                                             | PUS - 1                                                              | NSA 🛞 F2                                                    | eus - TAO                             | <b>*</b>                                |                       |                                                                                   |                                                     |                        |

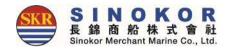

## Freetime Request

| Booking<br>- Revision<br>- Del<br>- Fixed<br>LoadingConfirm<br>- Line Certi.<br>- Copy | B/L<br>- Write/Revis<br>- Submit<br>- Confirm<br>- C/A<br>- Issue | sion - 0<br>- \<br>- [ | ontainer<br>Change Pickup<br>/GM<br>DEM/DET<br>Repair Waive | Split/Co<br>- Split<br>- Combine |            | Tax<br>- IssueReques<br>- IssueDetails | ETC<br>t - AttachFiles |              | Cument F<br>Booking R<br>Line Certi.<br>Check B/L<br>Copy B/L | Fre<br>Fi - De<br>Fi - VS |                | - Invoice 🖡<br>- Tax 🛱 | 4       |      |
|----------------------------------------------------------------------------------------|-------------------------------------------------------------------|------------------------|-------------------------------------------------------------|----------------------------------|------------|----------------------------------------|------------------------|--------------|---------------------------------------------------------------|---------------------------|----------------|------------------------|---------|------|
| eetime Re                                                                              | quest                                                             |                        | (                                                           | DEN                              | M/DET      |                                        |                        |              |                                                               |                           |                |                        |         |      |
| B/L Info.*                                                                             |                                                                   |                        |                                                             |                                  |            |                                        |                        |              |                                                               |                           | Q Basic Tari   | iii) 🔺                 |         |      |
| B/L No.                                                                                |                                                                   |                        |                                                             |                                  | E.T.A 20   | )19-09-04                              |                        |              | Status                                                        |                           |                |                        | Enter   |      |
| PORT                                                                                   | BUSAN, KO                                                         | DREA                   |                                                             | v                                | VHARF      |                                        |                        |              |                                                               |                           |                | F                      | reetime | e to |
| DEM/DET Info.*                                                                         |                                                                   |                        |                                                             |                                  |            |                                        |                        |              |                                                               |                           |                | 2                      | Add     |      |
| Container No.                                                                          | TPSZ                                                              | soc                    | D/G                                                         | DEM<br>Basic                     | DEM<br>Add | Total                                  | DEM<br>END Date        | DET<br>Basic | DET<br>Add                                                    | Total                     | DET<br>END Dat | e                      |         |      |
|                                                                                        | 45GP                                                              | N                      | N                                                           | 10                               | 0          | 10                                     | 2019-09-13             | 6            | 0                                                             | 6                         | 2019-09-09     |                        |         |      |
| Remark*                                                                                |                                                                   |                        |                                                             |                                  |            |                                        |                        |              |                                                               |                           |                | ~                      |         |      |
| Input the requ                                                                         | est remark.                                                       |                        |                                                             |                                  |            |                                        |                        |              |                                                               |                           |                |                        |         |      |
|                                                                                        |                                                                   |                        |                                                             |                                  |            |                                        |                        |              |                                                               |                           |                | 11                     |         |      |
|                                                                                        |                                                                   |                        |                                                             |                                  |            |                                        |                        |              |                                                               |                           |                |                        |         |      |
|                                                                                        |                                                                   |                        |                                                             |                                  |            | 🛓 Reques                               | t                      |              |                                                               |                           |                |                        |         | 46   |
|                                                                                        |                                                                   |                        |                                                             |                                  |            |                                        |                        |              |                                                               |                           |                |                        |         | 40   |

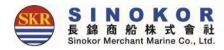

#### Freetime Notice output

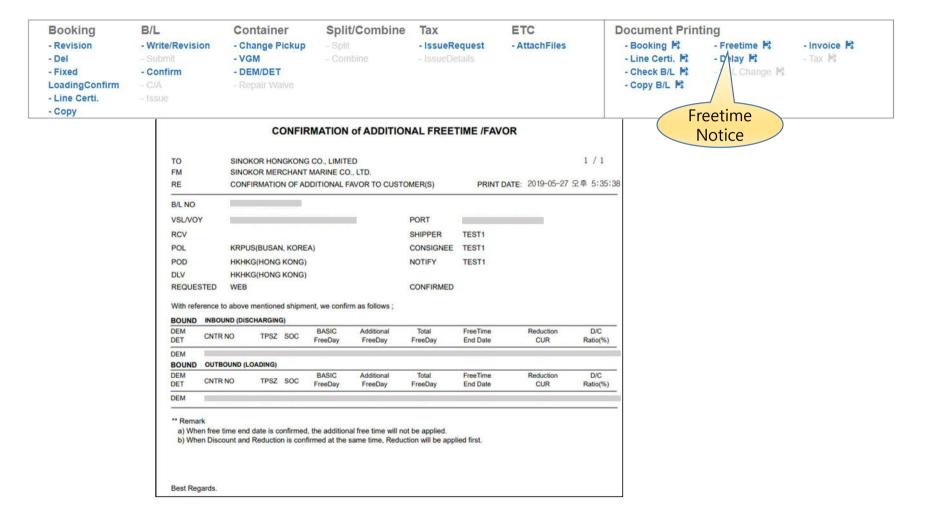

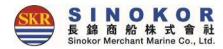

### **Booking Notice output**

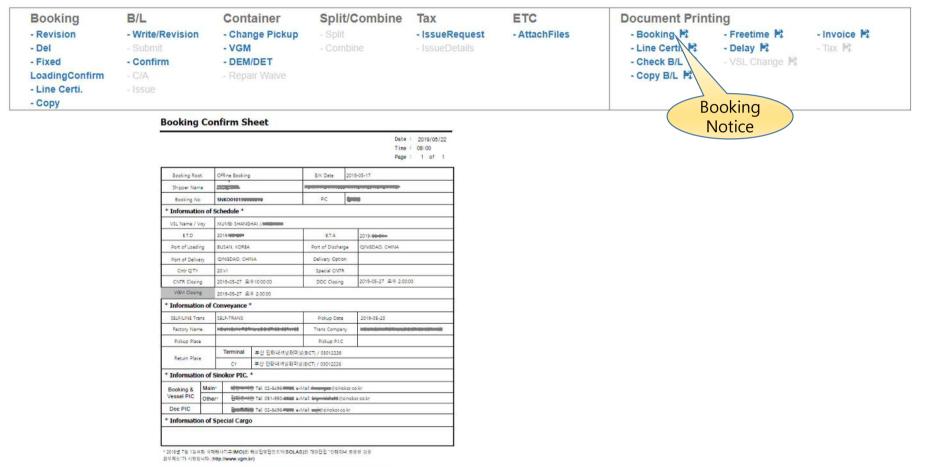

\* 문화한 업무 진영을 위하여 해사 용패이지 (http://www.sinokor.co.kr)에 가이드 라인을 제공해 드리오니 업무에 참조

48

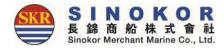

### Copy B/L output

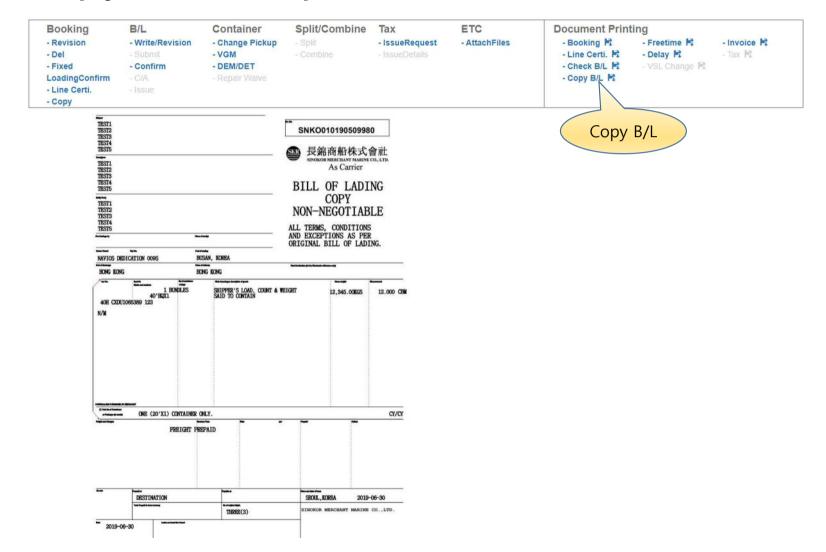

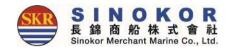

## Invoice output

• Once the rate is confirmed, the invoice with the exchange rate for that day can be printed.

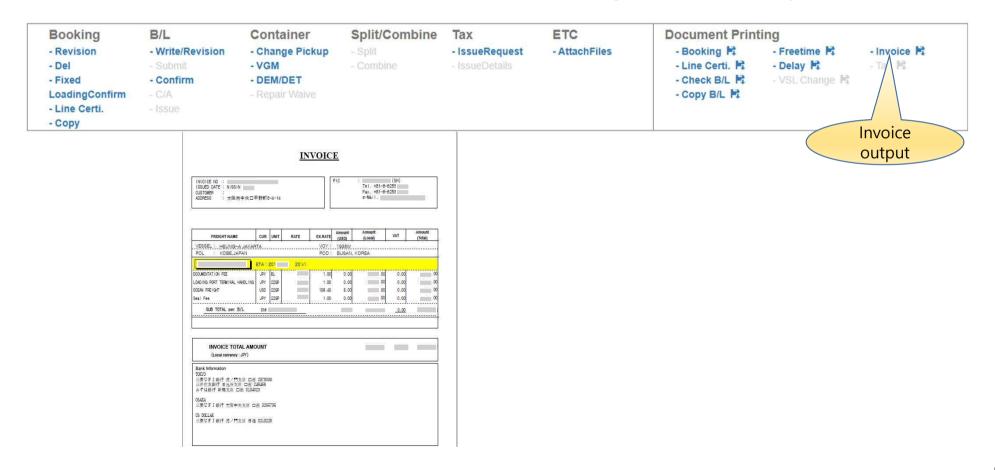

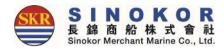

## Delay Notice output

• You can print Delay Note if the bus schedule has changed.

| g                                                                                                    | B/L                                                                                                    | Contair                                                                                    | ner S                                                                            | split/Comb                                              | ine Ta                         | Х                                 | ETC           | Document Print                                                  | ting                                       |                        |
|----------------------------------------------------------------------------------------------------|----------------------------------------------------------------------------------------------------|--------------------------------------------------------------------------------------------|----------------------------------------------------------------------------------|---------------------------------------------------------|--------------------------------|-----------------------------------|---------------|-----------------------------------------------------------------|--------------------------------------------|------------------------|
| onfirm<br>ti.                                                                                                    | - Write/Revision<br>- Submit<br>- Confirm<br>- C/A<br>- Issue                                                                                                    | - Change<br>- VGM<br>- DEM/DE<br>- Repair V                                                | т                                                                                | Split<br>Combine                                        |                                | sueRequest<br>sueDetails          | - AttachFiles | - Booking 階<br>- Line Certi. 時<br>- Check B/L 時<br>- Copy B/L 時 | - Freetime 🛱<br>- Delay 🛱<br>- VSL hange 🛱 | - Invoice 🛱<br>- Tax 🗟 |
|                                                                                                    |                                                                                                    | `ekedule                                                                                   | Change                                                                           | Nation                                                  | 2019-1                         | almakor.eo.kr<br>(11)은 오전 8:20:11 |               |                                                                 | Delay<br>Notice                            |                        |
|                                                                                                    | 5                                                                                                    | Schedule                                                                                   | unange                                                                           | Notice                                                  |                                |                                   |               |                                                                 |                                            |                        |
| B/K No. :                                                                                                    |                                                                                                    |                                                                                            |                                                                                  |                                                         |                                |                                   |               |                                                                 |                                            |                        |
| Vessel Nam                                                                                                    | e / Vov                                                                                                    | / 0442E                                                                                    |                                                                                  |                                                         |                                |                                   |               |                                                                 |                                            |                        |
| ALLEN AREA HERALIN                                                                                                    | : KRPUS / JPMYJ                                                                                                    | (                                                                                          |                                                                                  |                                                         |                                |                                   |               |                                                                 |                                            |                        |
|                                                                                                    | n sannes a knowledges                                                                                                    |                                                                                            |                                                                                  |                                                         |                                |                                   |               |                                                                 |                                            |                        |
| TO : 4                                                                                                    |                                                                                                    |                                                                                            |                                                                                  |                                                         |                                |                                   |               |                                                                 |                                            |                        |
|                                                                                                    |                                                                                                    |                                                                                            |                                                                                  |                                                         |                                |                                   |               |                                                                 |                                            |                        |
| Dear Custor                                                                                                    | ners,<br>dvance for your cooperatio                                                                                                    | in.                                                                                        |                                                                                  |                                                         |                                |                                   |               |                                                                 |                                            |                        |
| Dear Custor<br>Thanks in ad                                                                                                    |                                                                                                    |                                                                                            | has been delayed a                                                               | s below section .                                       |                                |                                   |               |                                                                 |                                            |                        |
| Dear Custor<br>Thanks in ad                                                                                                    | dvance for your cooperation<br>we to inform you that the s                                                                                                    |                                                                                            | has been delayed a                                                               | s below section .                                       |                                |                                   |               |                                                                 |                                            |                        |
| Dear Custor<br>Thanks in ar<br>We would lik                                                                                                    | dvance for your cooperation<br>ke to inform you that the s<br>chedule.                                                                                                    |                                                                                            | has been delayed a                                                               | s below section .<br>Day DLY(                           | A) DLY(D)                      | Remark                            |               |                                                                 |                                            |                        |
| Dear Custor<br>Thanks in a<br>We would lik<br>– Original s                                                                                            | dvance for your cooperation<br>ke to inform you that the s<br>chedule.                                                                                                    | E.T.A Day                                                                                  | 1                                                                                |                                                         | A) DLY(D)                      | Remark                            |               |                                                                 |                                            |                        |
| Dear Custor<br>Thanks in an<br>We would lik<br>- Original s<br>Voyage(B)                                                                              | dvance for your cooperatic<br>ke to inform you that the s<br>chedule.<br>From<br>KRPUS 201                                                                                                    | E.T.A Day                                                                                  | E.T.D                                                                            | Day DLY                                                 | A) DLY(D)                      | Remark                            |               |                                                                 |                                            |                        |
| Dear Custor<br>Thanks in ac<br>We would lik<br>- Original s<br>Voyage(B)<br>0442E                                                                     | dvance for your ocoperations for your ocoperations of the second second  | E.T.A Day<br>9                                                                             | E.T.D<br>2019-0                                                                  | Day DLY                                                 | A) DLY(D)                      | Remark:                           |               |                                                                 |                                            |                        |
| Dear Custor<br>Thanks in at<br>We would lik<br>Original s<br>Voyage(B)<br>0442E<br>0442W                                                              | dvance for your ocoperations to inform you that the sochedule.  From KRPUS 201 JPMY3 201 schedule.                                                                                                    | E.T.A Day<br>9                                                                             | E.T.D<br>2019-0                                                                  | Day DLY                                                 |                                | Remark                            |               |                                                                 |                                            |                        |
| Dear Custor<br>Thanks in at<br>We would lik<br>- Original s<br>Voyage(B)<br>0442E<br>0442W<br>- Changed                                               | dvance for your ocoperations to inform you that the sochedule.  From KRPUS 201 JPMY3 201 schedule.                                                                                                    | E.T.A Day<br>9- TUE<br>9- FRI<br>E.T.A Day                                                 | E.T.D<br>2019-00<br>2019-00                                                      | Day DLY                                                 | A) DLY(D)                      |                                   |               |                                                                 |                                            |                        |
| Dear Custor<br>Thanks in at<br>We would lik<br>Original s<br>Voyage(B)<br>0442E<br>0442W<br>- Changed<br>Voyage(B)                                    | dvance for your ocoperatis<br>ke to inform you that the s<br>chedule.<br>KRPUS 201<br>3PMY3 201<br>schedule.<br>From<br>KRPUS 201                                                                                                    | E.T.A Day<br>9- TUE<br>9- FRI<br>E.T.A Day                                                 | E.T.D<br>2019-0<br>2019-0<br>E.T.D                                               | Day DLY(                                                | A) DEY(D)<br>0 24:00           |                                   |               |                                                                 |                                            |                        |
| Dear Custor<br>Thanks in ac<br>We would lik<br>– Original s<br>Voyage(B)<br>0442E<br>0442W<br>– Changed<br>Voyage(B)<br>0442E<br>0442W<br>Delay reaso | dvance for your ocoperations to inform you that the second second | E.T.A Day<br>9- TUE<br>9- FRI<br>E.T.A Day<br>9- FRI<br>9- FRI<br>t congestion the last pr | E.T.D<br>2019-01<br>2019-01<br>2019-01<br>E.T.D<br>2019-01<br>2019-01<br>2019-01 | Day DLY<br>TUE<br>FRI<br>Day DLY<br>WED 2441<br>FRI 0:0 | A) DLY(D)<br>0 24:00<br>0 0:00 |                                   |               |                                                                 |                                            |                        |

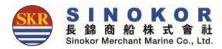

### Arrival Notice

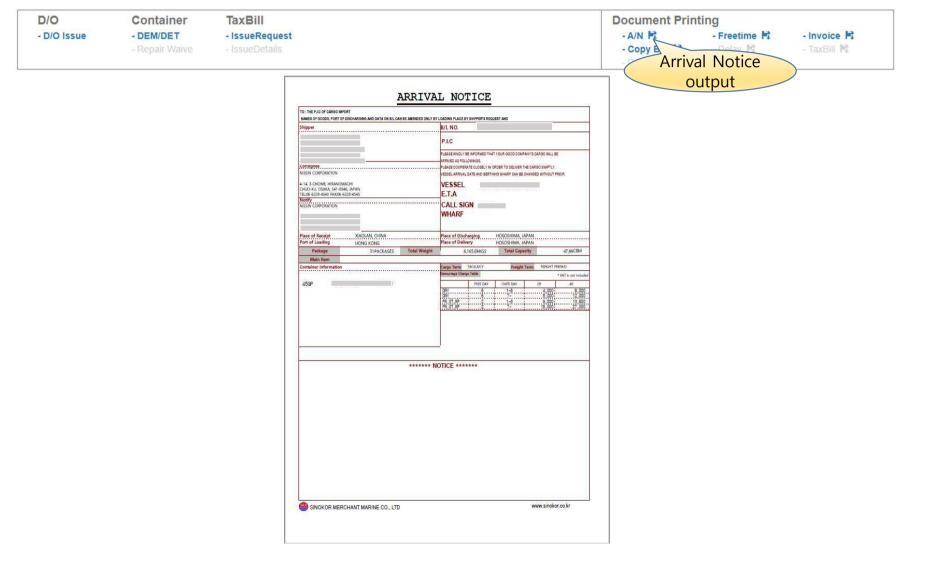

## Mobile

- Developed as a reactive web, all functions are conveniently available on mobile.
- Various outputs can be downloaded from mobile and delivered via mobile messages or SNS (e.g. Kakao Talk, Line app, What'sapp ).

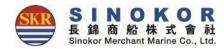

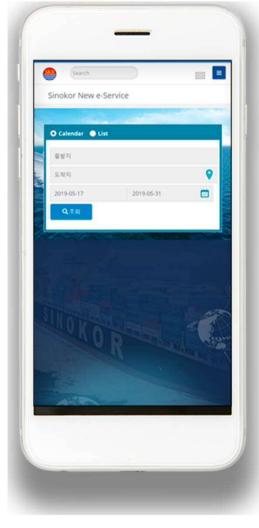

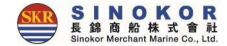

# Thank you.